遅延和アレーに基づく音源方向推定の研究

1.12はしかい …2はじめに …2はじめに …2はじめに …2はじめに …2はじめに …2はじめに …2はじめに …2はじめに …2はじめに …2はじめに …2はじめに  $2.5$  2-1.音の到来方向を推定する …3 2-2.正弦波を用いた音源方向検出シミュレーション …5  $2.3.3.3$ 2-4.雑音を用いた音源方向検出シミュレーション …11  $2-5.5$  .  $2-5.5$  .  $2-5.5$  .  $2-5.5$  .  $2-5.5$  .  $2-5.5$  .  $2-5.5$  .  $2-5.5$  .  $2-5.5$  .  $2-5.5$  .  $2-5.5$  .  $2-5.5$  .  $2-5.5$  .  $2-5.5$  .  $2-5.5$  .  $2-5.5$  .  $2-5.5$  .  $2-5.5$  .  $2-5.5$  .  $2-5.5$  .  $2-5.5$  .  $2-5.5$  .  $($  and  $($  and  $)$  and  $($  ....14  $3.14$  $3.16$  $3-21$  $\ldots$ 26  $\dots$ 34  $\dots$ 37  $($  $3.48$  $(*17, 21, 25, 29)$  $\ldots$ 49  $3-57.5$ 7. $51.51$  $($ 4.まとめ …61

 $\dots$ 62

 $\dots$ 62

 $($ 

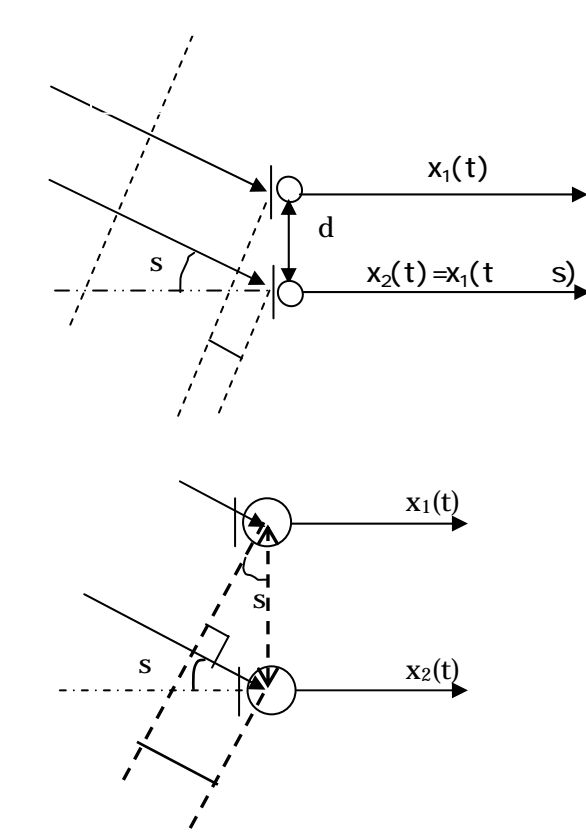

 $\mathbf{s}$  M1 1  $\mathbf{s}$  $M2$  $=$  sin s …(1)  $M2$   $x_2(t)$   $M1$   $x_1(t)$  $S$  $x_2(t)=x_1(t-s)$  … 2  $s=$  /  $=( sin s)/$  ... 3  $x_1(t)$   $x_2(t)$  s  $\mathbf S$ s=sin<sup>-1</sup> (c  $s/d$  ) … 4 s  $x_1(t)$   $x_2(t)$  ( ) ( )=  $1/N$  {x<sub>1</sub>(t) x (t+ )}  $=1/N$  { $x_1(t)$   $x_1(t+$  s)} … 5

<sup>12</sup>( )の最大値を与えるτを求めればτs が得られ(τ= s でφ12( )は最大値をとる。 (\*1))、式(4)に代入して、音波の到来方向θs が推定できる。 (周期性)があるかどうかを調べることである。 信号波形 x1(t)の自己相関関数は <sup>11</sup>( )= 1/N {x1(t) x (t+ )} …(6) この式は、N個のサンプリング値からなる一つの信号波形 x1(t)と、それを遅れ時間τだけ ずらした信号波形 x (t+ )に対して、それぞれをかけ合わして累積し、平均化するという 処理を行っている。この場合、遅れ時間がない(τ=0)ときには、x (t) x (t+ )とは同 じ波形になるのでぴったりと重なり、自己相関関数φ11( )は最大値となる。 信号波形 x1(t)と信号波形 x (t)の相互相関関数は <sup>12</sup>( )= 1/N {x1(t) x (t+ )} …(7) で表される。基本的には、自己相関処理と同じように信号波形 x1(t)と遅れ時間τだけずら

 $x(t+)$ 

M1 M2  $M2$   $x_2(t)$   $M1$   $x_1(t)$ 距離ξだけ進行するのに要する時間τs だけ遅れた信号となっている。よって、式(7)は式 (a)  $(1)$ ( )=1/N  $\{x_1(t) \ x_1(t+\t\t s)\}$  $($  s) …(8)  $\begin{pmatrix} \cdot \end{pmatrix}$  ( ) and  $\begin{pmatrix} \cdot \end{pmatrix}$  $(\ )$  $($  ) s  $\mathbf{s}$ 

 $Q_17$  [m] 340 [m/s] s $48000$  [Hz] θs=50 [°] ←単位を[ラジアン]に変換する。 thita=50\*pi/180[J

s 50[°] laus y  $(3)$  s s (sin s) 0.17 sin50 340 =0.000383022  $\mathbf s$  taus taus taus taus  $\mathbf t$  $s(1/s)$ taus s s 0.000383022 48000 =18.385066

 $($   $)$   $($   $)$ 

 $S$  50 $[°]$ 

```
\%% 2001.9.28 moriyama 
\%Fs=48000, %
x=(1:32000)'; % (
d = Q \ 17; %
c = 340, %
thita=50*pi/180; % $50° [J
%y=Q_5*sin(2*pi*(x-1)/50); % T 50
                         \% = 50 (1/Fs)=16/48000[s]()
tmax=round(d/c*Fs) % ()
Ccor=zeros(2*tmax, 1);xt = y(1001:31000); %xt = y 1001 31000disp(xt(1:10)); %y(1001) y(1010) xt(1) xt(10)
taus=round(d*(sin(thita))/c*Fs) %
yt=y(1001+taus:31000+taus); %yt y 1001+taus 31000+tausdisp(yt(1:10)); \%(1001+taus) y(1010+taus) yt(1) yt(10)
\%for tau=-tmax:tmax
```
% sei genha1

 Ccor(tau+tmax+1)=xt(1+tau+tmax:10000+tau+tmax)'\*yt(1+tmax:10000+tmax)/10000; end

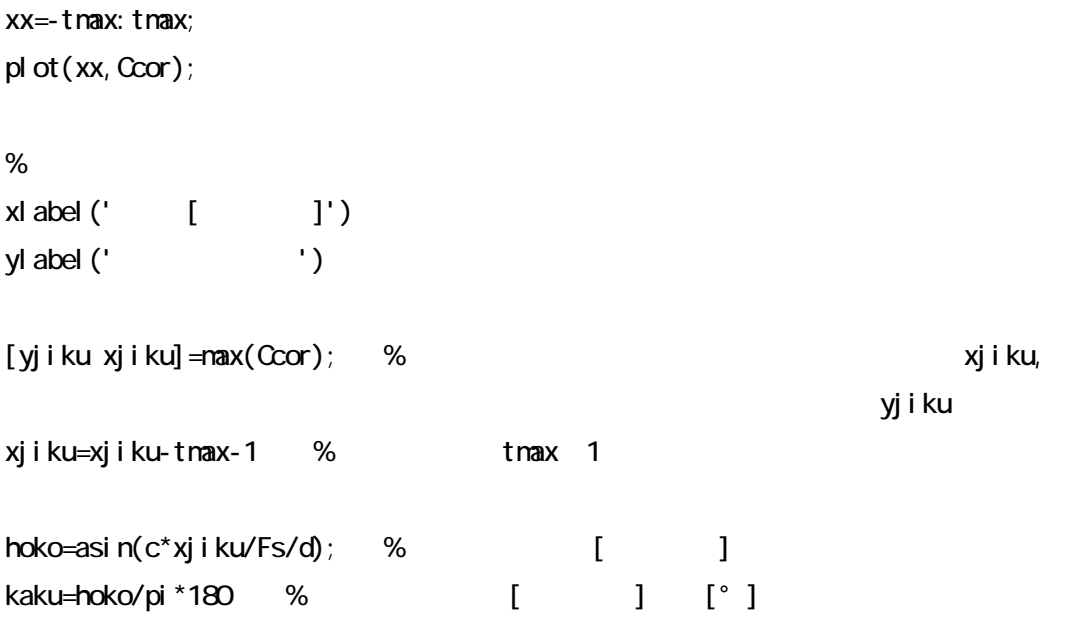

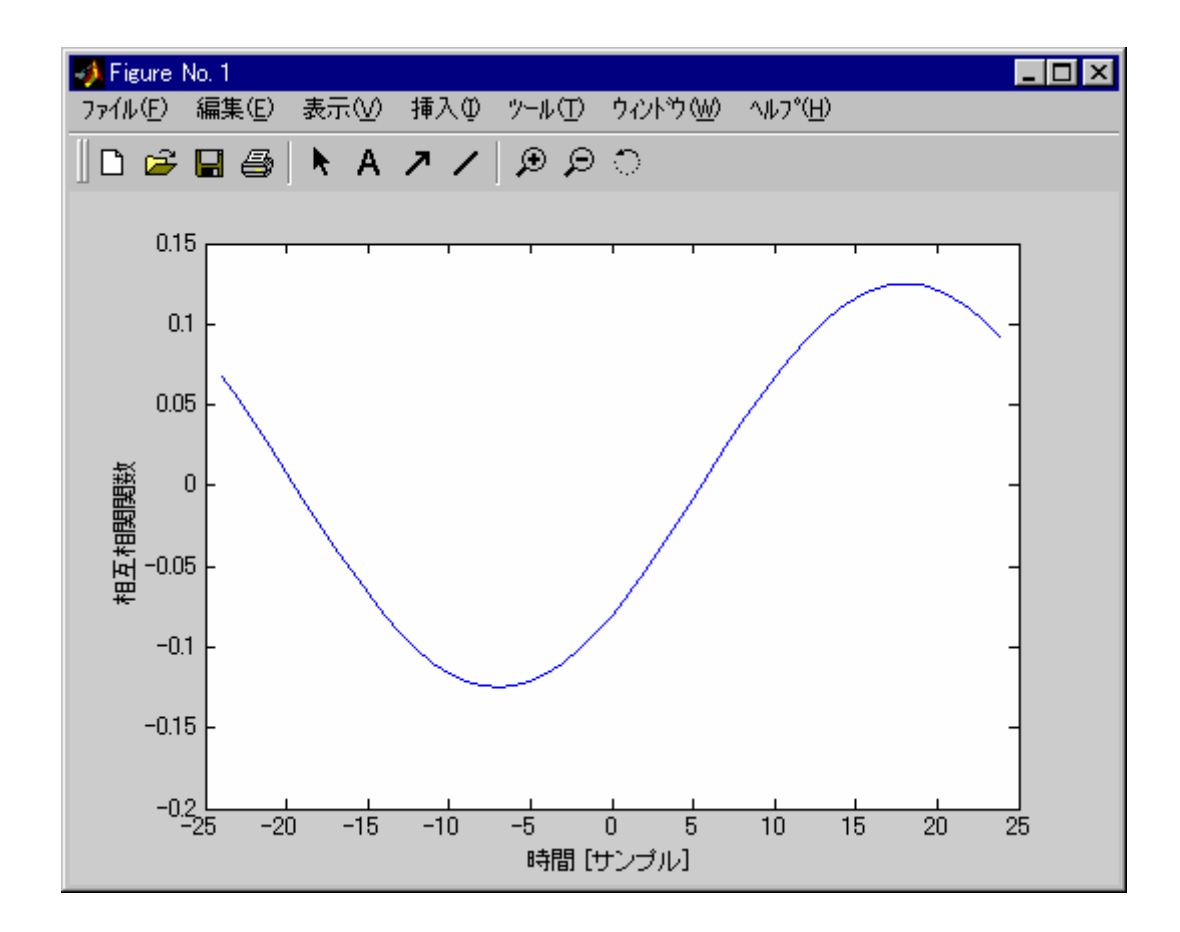

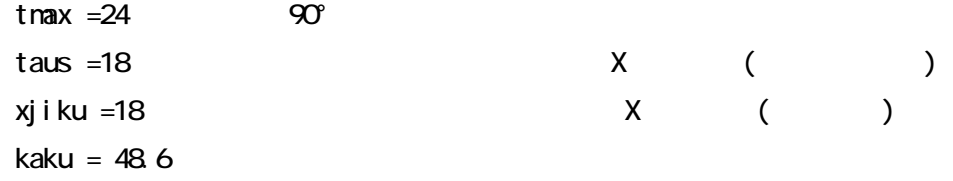

 $\sim$  50°

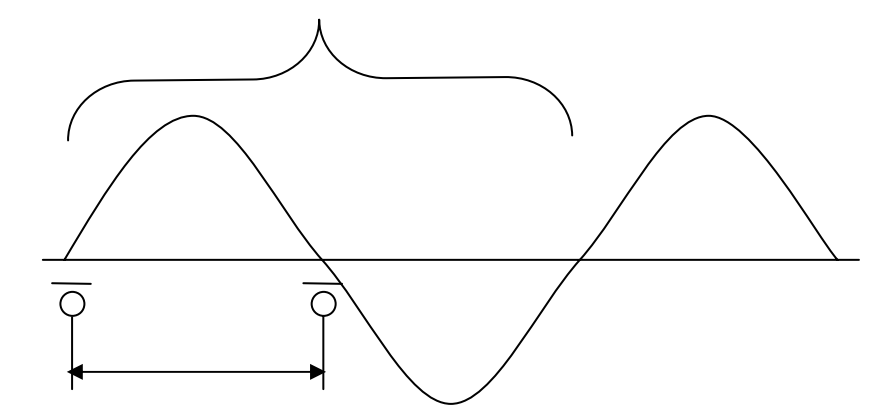

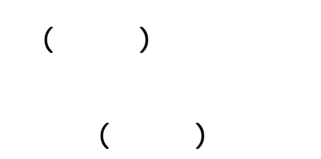

0.17 [m] 340[m/s] s 48000 [Hz] 340 ( 0.17) f<1000 f [Hz] [  $\qquad$  [  $\qquad$  ] s 1000 F>48000/1000=48 48[ J  $\bf{50}$   $\bf{50}$ 

9

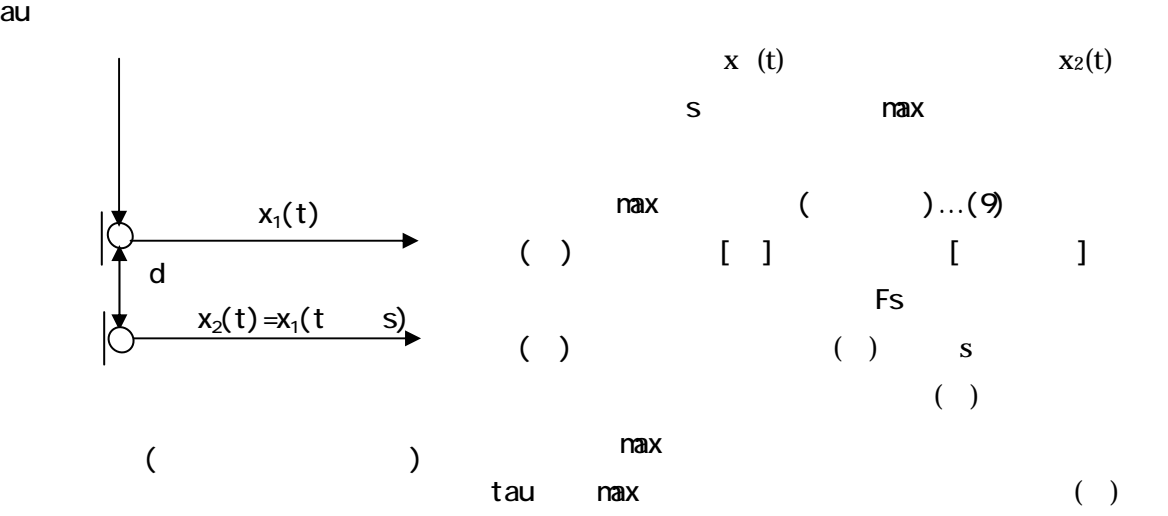

tau

```
3.4 [m]
         340 [m/s]
         s8000 [Hz]
         θs=40 [°] ←正弦波と同様に単位を[ラジアン]に変換する。
       y=randn(3200, 1)s=40[°] daus y
 (3) s
          s (sin s)/
            3.4 sin40/340
            =0.00642787 
s taus taus taus taus taus taus comment \sims( 1/ s)
      taus s s ...(10)0.00642784 8000 =51.42272
```

```
( ) ( )
```
 $S$  40 $[$ °]

```
% zatuon 
\%% 2001.9.28 moriyama 
%Fs = 8000y = randn(32000, 1); %
c = 340, %
d=3.4; %thita=40*pi/180, %s:40° []
taus=round(d*(sin(thita))/c*Fs) 
tmax=round(d/c*Fs) 
Ccor=zeros(tmax, 1);
xt=y(1001:31000); 
yt=y(1001+taus:31000+taus); 
\%for tau=-tmax: tmax
    Ccor(tau+tmax+1)=xt(1+tau+tmax:10000+tau+tmax)'*yt(1+tmax:10000+tmax)/10000; 
  end 
xx=-tmax: tmax;
pl ot (xx, Ccor);
\%xl abel (' [ J ')
ylabel('
')
[yjiku xjiku]=max(Ccor); 
xjiku=xjiku-tmax-1 
hoko=asin(c*xjiku/Fs/d);
kaku=hoko/pi *180 % [J [°]
```
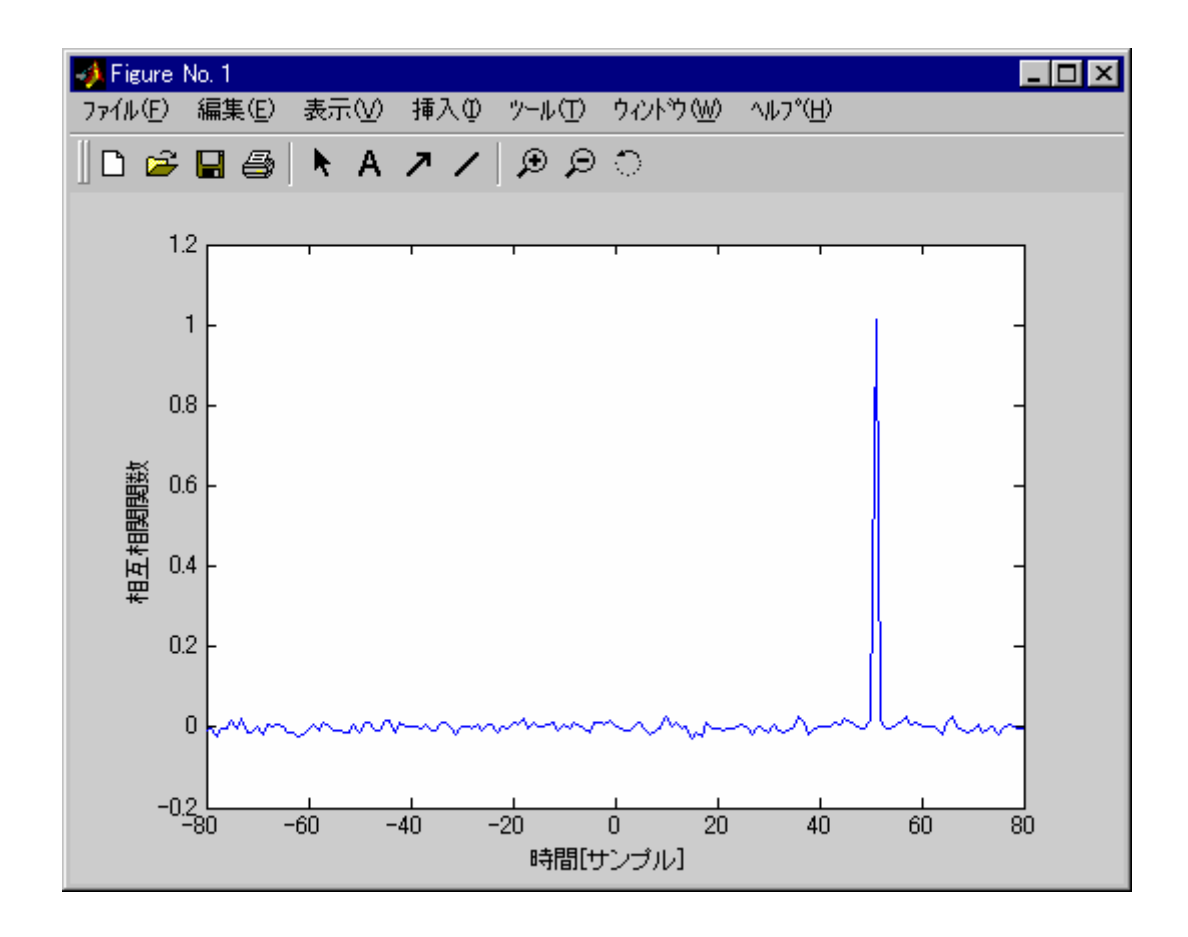

 $t$ nax =  $80$  $t$ aus = 51 xjiku = 51 kaku = 39.6057

 $S$  40°

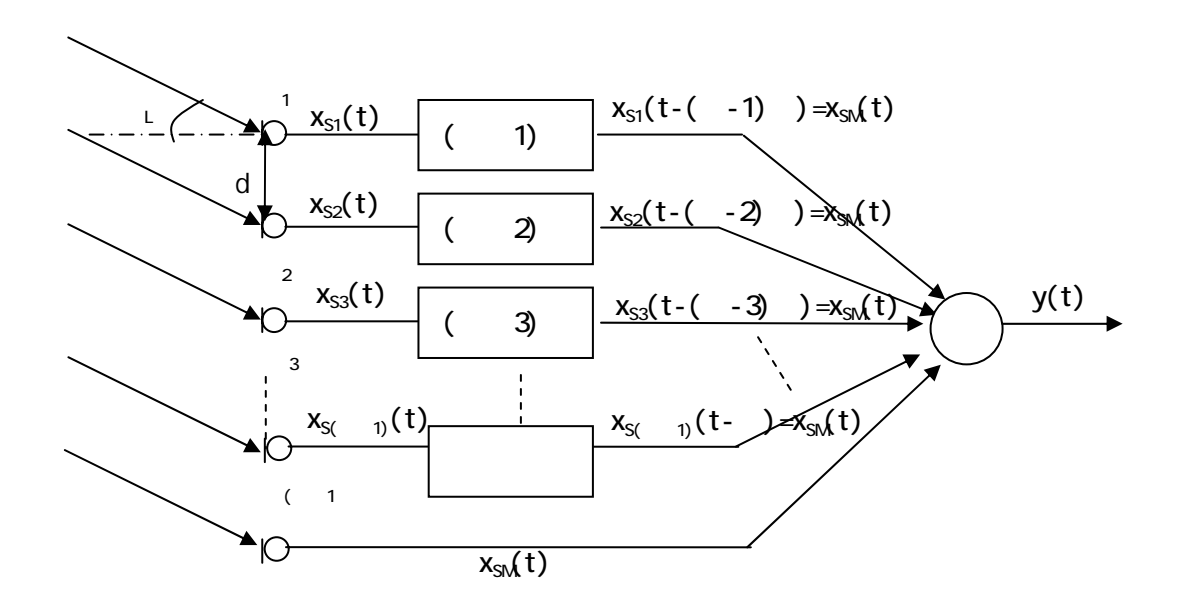

 $($ 

マイクロホンM とM で受音される信号の間には、式(11)の遅れτが発生する。 τ=(dsinθ ) /c…(11) クロホンM ~M される信号の間にはτ~(M-1) の遅れが発生する。M の受音 信号の波形と同じにするため(同相化)、図7のように、遅延器でマイクロホンM ~M(M‐1) にそれぞ (M-1)τ τの遅れ 付加する 方向 ら到来す 信号の時 差が補

$$
y(\ )\ \sum_{i=1}^{M}xi(t-i) \dots (12)
$$
 :

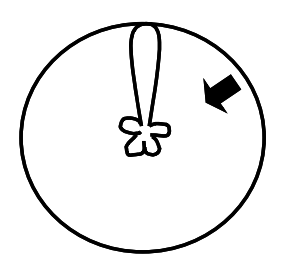

 $\overline{\mathcal{O}}$ 

$$
(\quad \, )
$$

$$
(\qquad) \quad \sum_{k} \quad (\qquad , \qquad)^2 \quad \dots (13)
$$

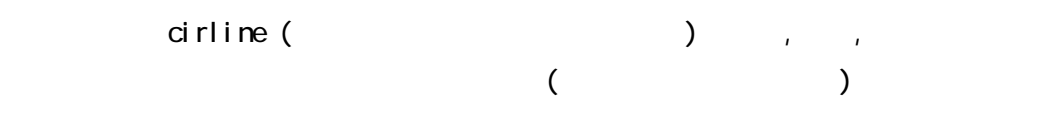

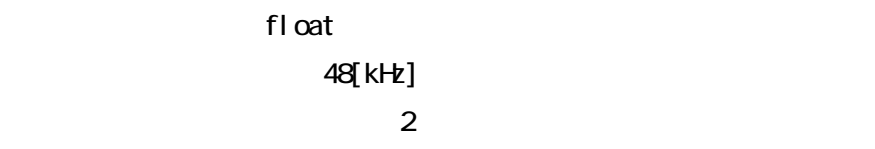

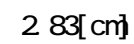

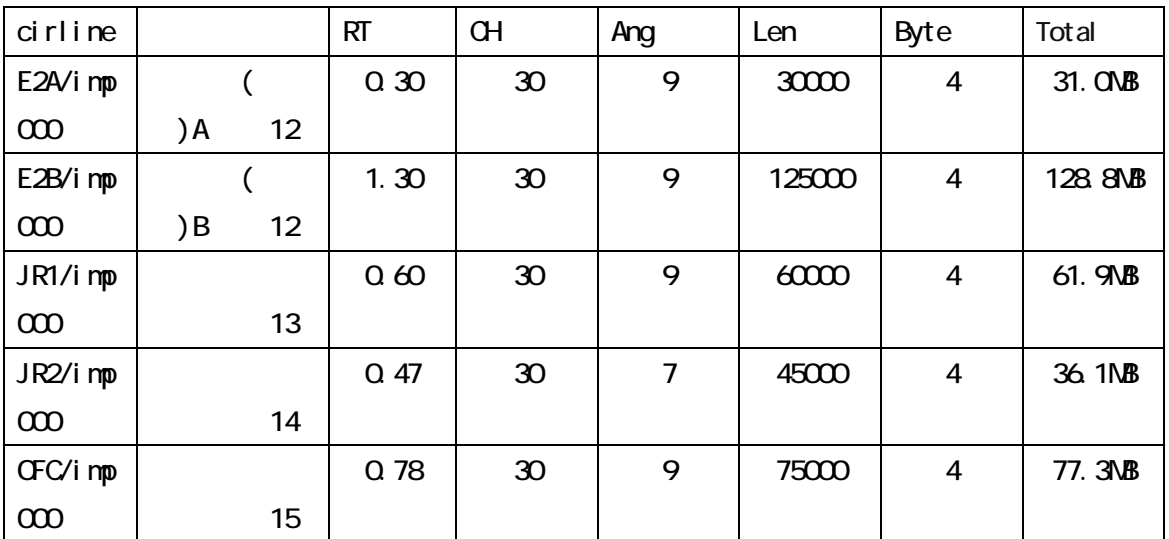

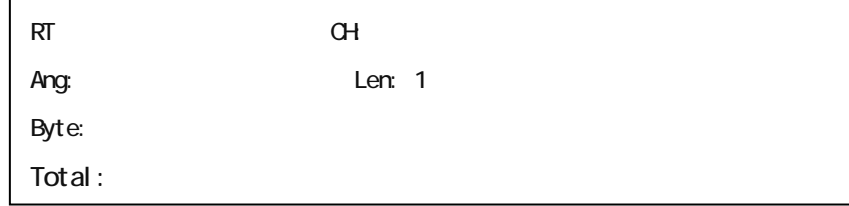

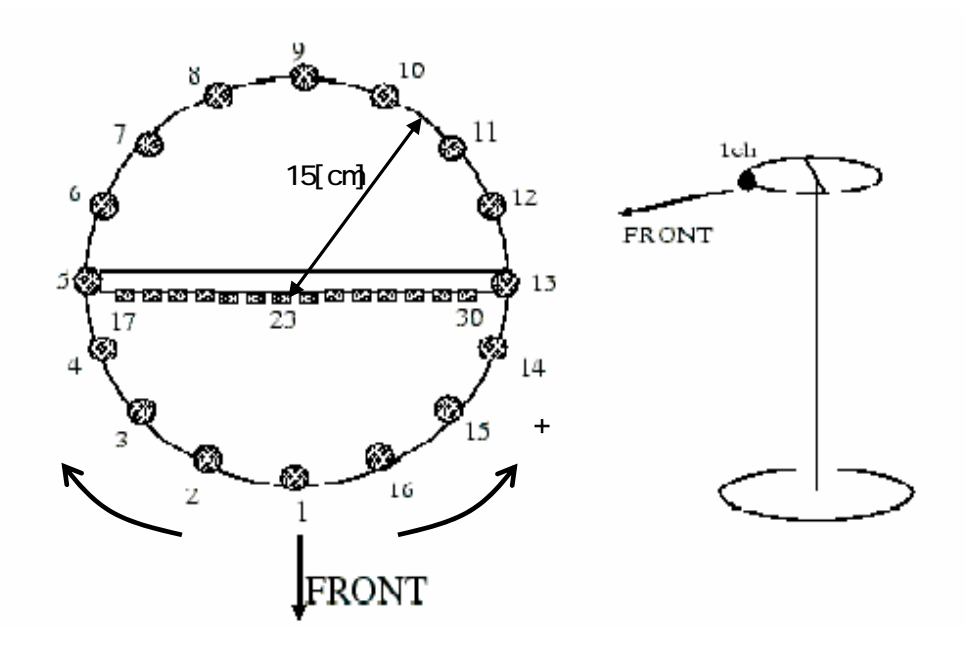

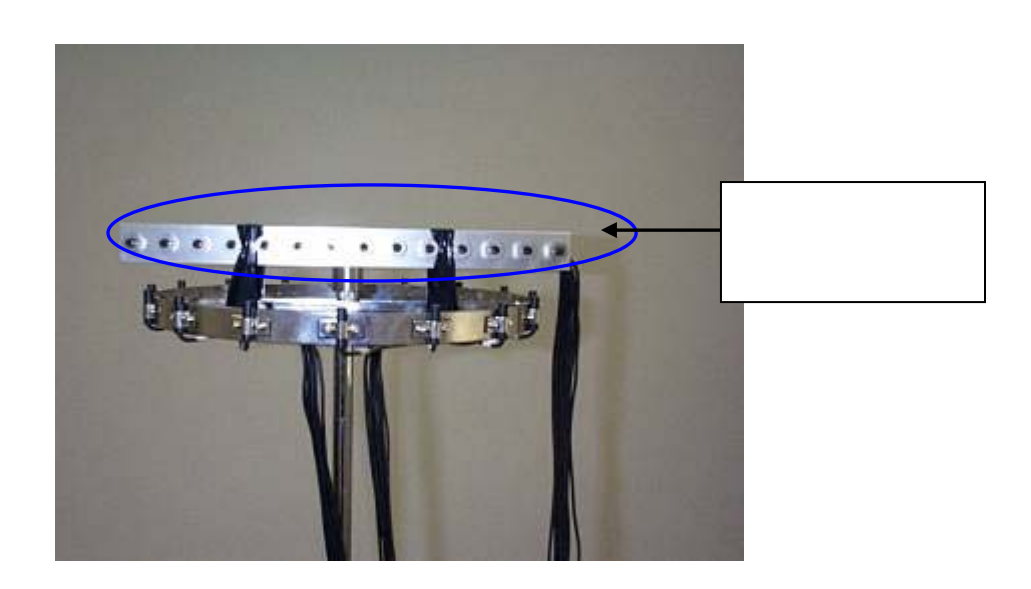

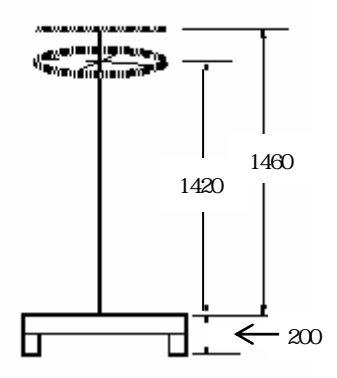

 $($ 

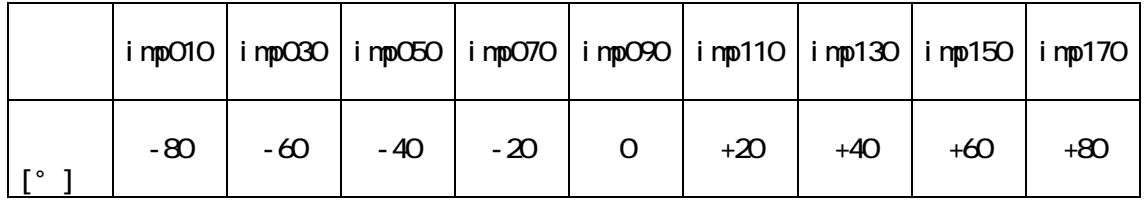

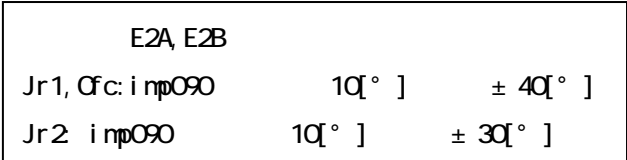

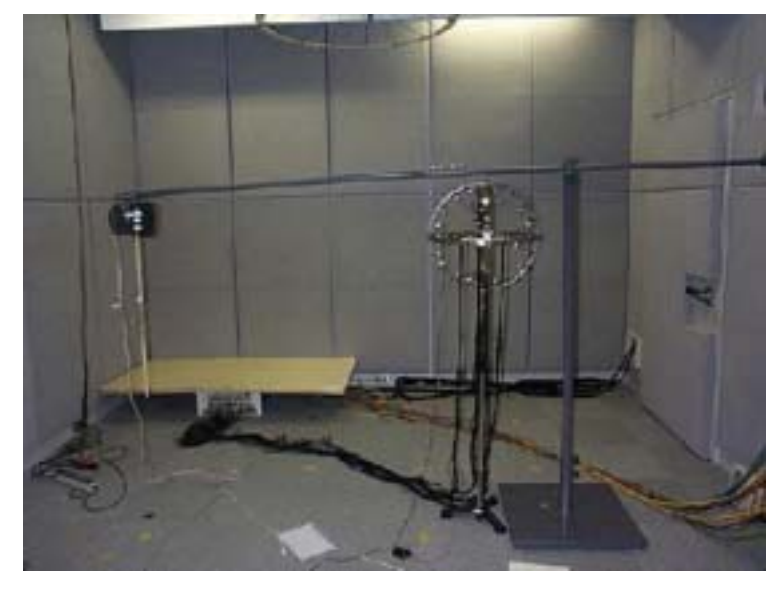

 $(E2A, E2B)$ 

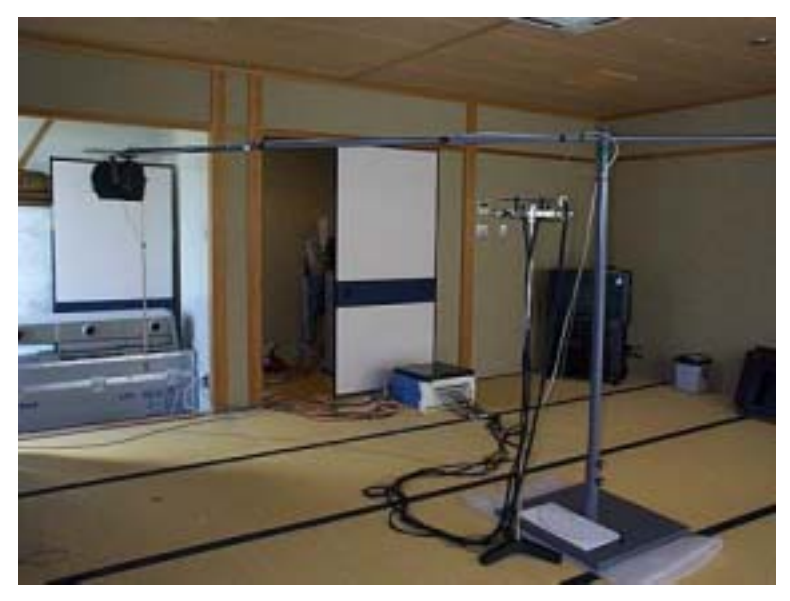

 $\overline{(Jr1)}$ 

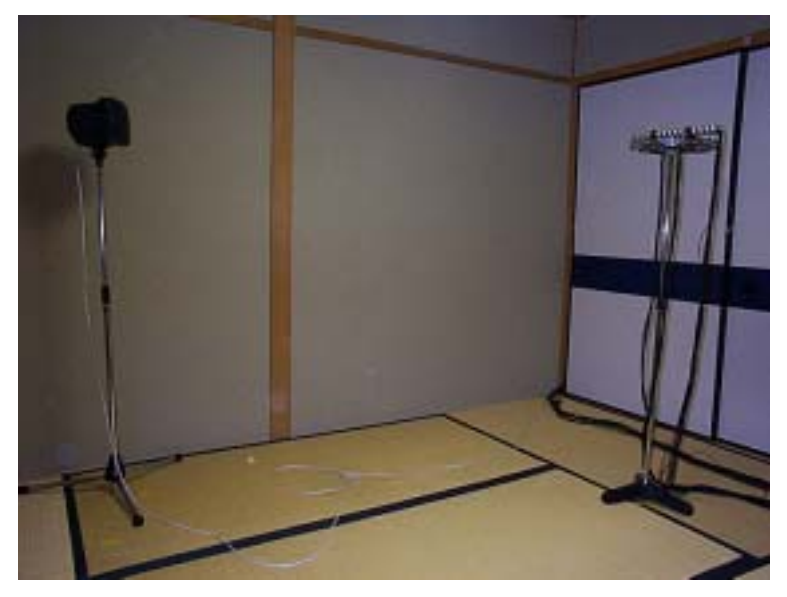

 $\overline{(\text{Jr2})}$ 

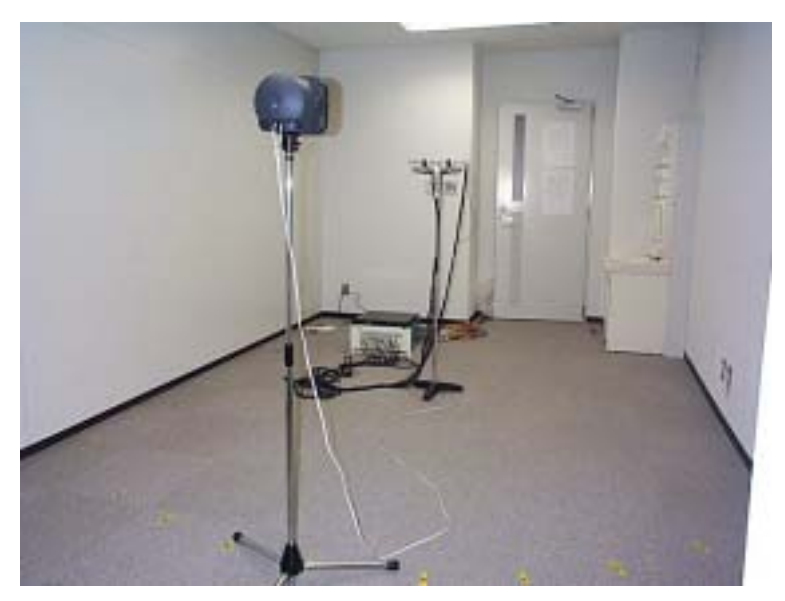

 $(\text{C}f)$ 

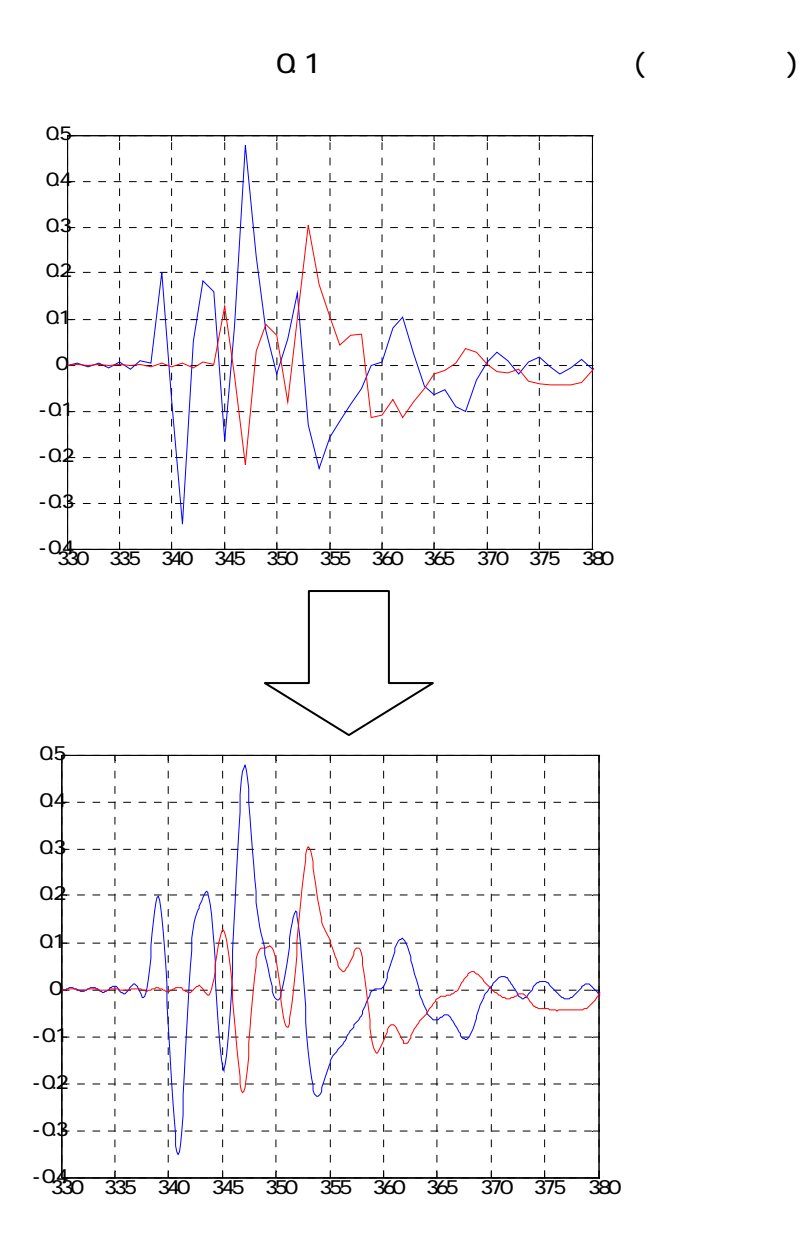

d=0.0283\*5 [m] 340 [m/s]  $s$  48000 [Hz]

ルス応答信号の最大値の差τijを求め、これを二つの受音信号の時間差とする。

 $($ 

% tienwa2

## $\%$

% 2001.10.18 moriyama

 $\%$ c=340 d=0.0283\*5

Fs=48000

 $\%$ 

(\E2a\imp070) fid = fopen('d:\array\E2a\imp070\imp070.21','r')  $[FI$  LENAME, PERMISSION, MACHINEFORMAT] = fopen(fid) data1=fread(fid,'float32);

fid = fopen('d:\array\E2a\imp070\imp070.26','r')  $[FI$  LENAME, PERMISSION, MACHINEFORMAT] = fopen(fid) data2=fread(fid, 'float 32);

fclose $(fid)$ ;

cc1=interp1(data1,  $[300 \ 0 \ 1:450]$ , 'spline'); %

 $(300~400~0.1)$ 

pl ot ([300.0.1:450], cc1, 'b'); hold on cc2=interp1(data2,  $[300 \ 0 \ 1: 450]$ , 'spline'); pl ot ([300:0.1:450], cc2, 'r');

## grid;

 $\%$ xl abel (' [ J') yl abel (' ')

(\E2a\imp070)

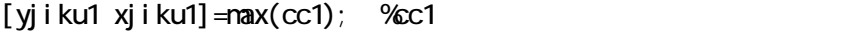

 $[yj$ iku2 xjiku2]=max(cc2); %cc2

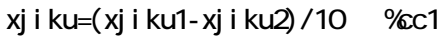

 $xj$  i ku1  $cc2$ xj i ku2

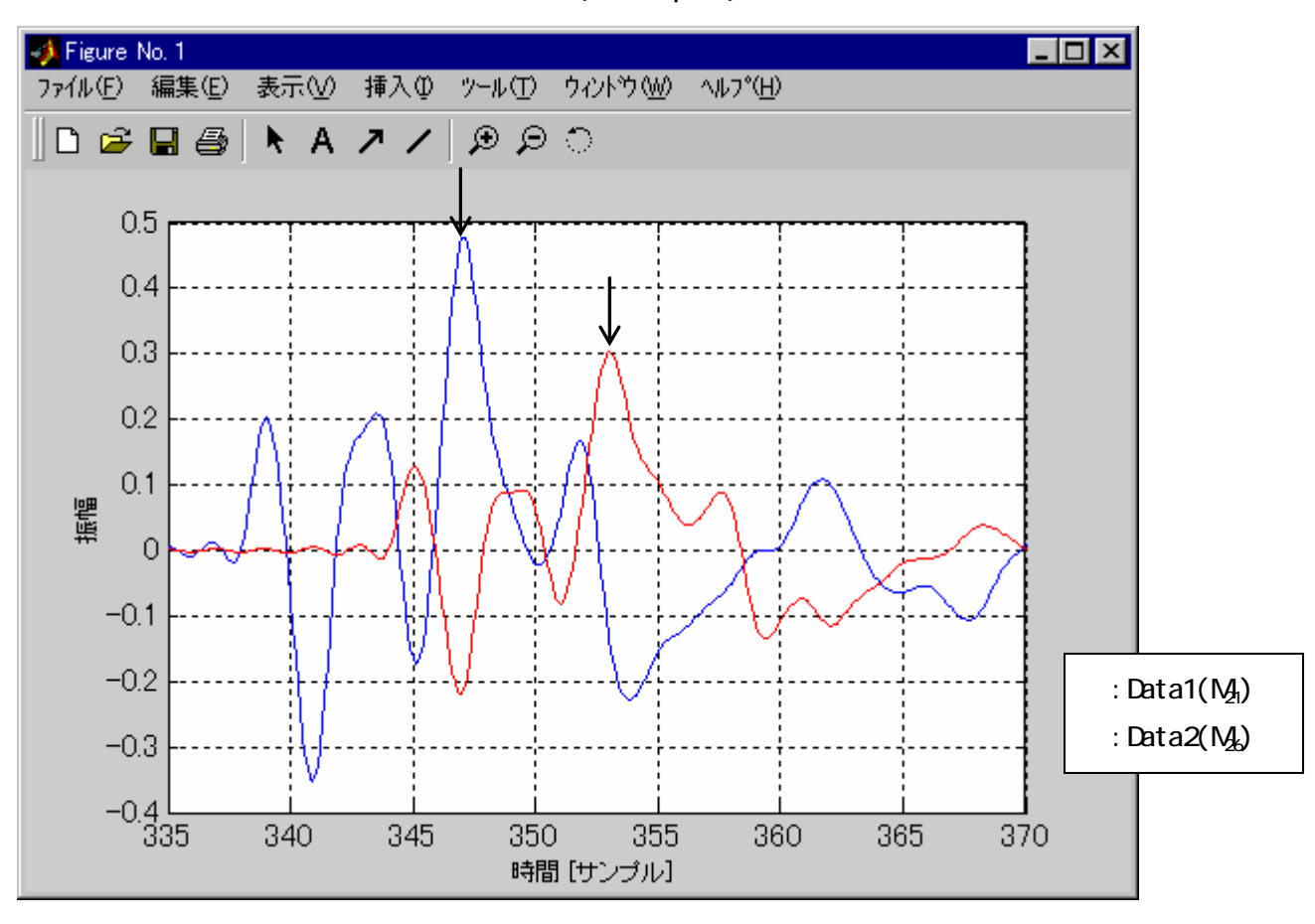

 $(E2a/imp070)$ 

Imp070

 $($   $)$  $\overline{\phantom{a}}$ 

 $(*21, 26)$ 

 $( )$ 

c=340 d=0.0283\*5(=0.1415) Fs=48000  $\sin^{-1}(c^*_{i,j})$  …(14)  $\mathbf{I}_{ij}$  to  $\mathbf{I}_{ij}$  to  $\mathbf{I}_{ij}$  to  $\mathbf{I}_{ij}$  to  $\mathbf{I}_{ij}$  $\sin^{-1}(c^*(\frac{1}{11}F_s)-\cdots(15))$ 

-3-3でも述べて通り、このコマンドウがあります。 はなし Data1 Data2 は、(゜)  $($   $)$ tau -5.9 [  $)$  [  $(14)$  $\sin^{-1}(c^*(tau \times Fs))$  $\sin^{-1}(340^{\circ}((-5.9) - 48000) - 0.1415)$  $-17$  [°]

 $i$ mp070 thita $-20[°]$  ( $i$ mp090 thita=0)  $tau$  (10) tau Fs sin(thita)/c 48000 0.1415 sin(-20)/340  $-6.83$  [ ]

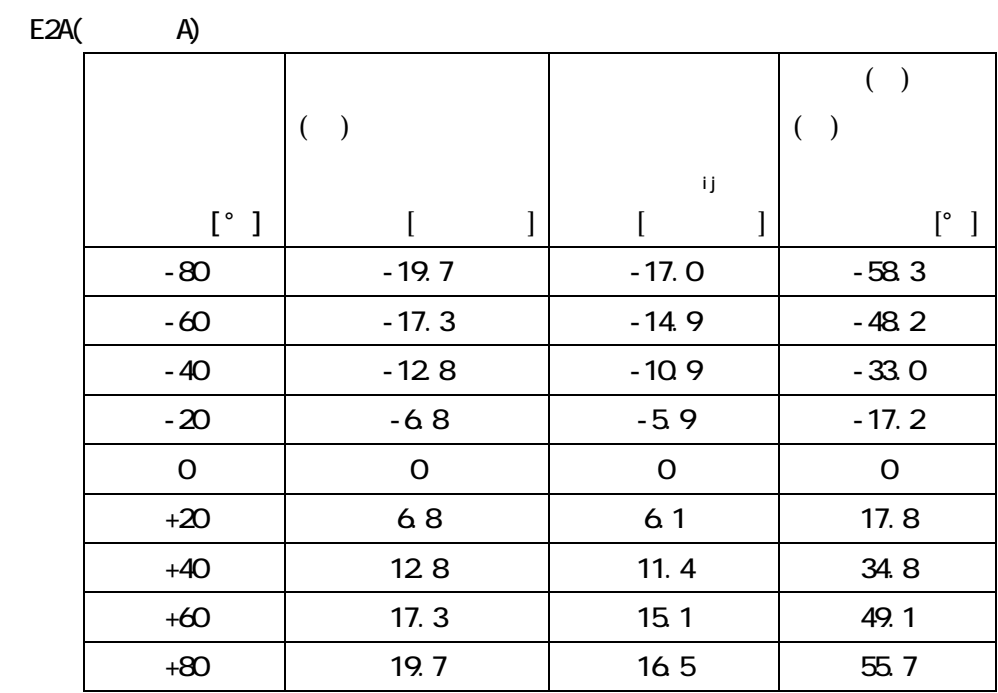

Oirline/E2A/imp0000(A)

 $i \text{ mpO}$  and  $i \text{ mpO}$  and  $i \text{ q}$  (  $i \text{ q}$ ) and  $i \text{ q}$  and  $i \text{ q}$  $($  E2A, E2B Jr1, Ofc:10°  $\pm 40^{\circ}$  $Jr210° \t±30°$  $(4)(= (sin ) / )$  $(\#21, 26)$ (d)  $\sin^{-1}(c^*(t_{ij}-Fs)-dt)$ 

 $(+)$ ,( ) (),()

27

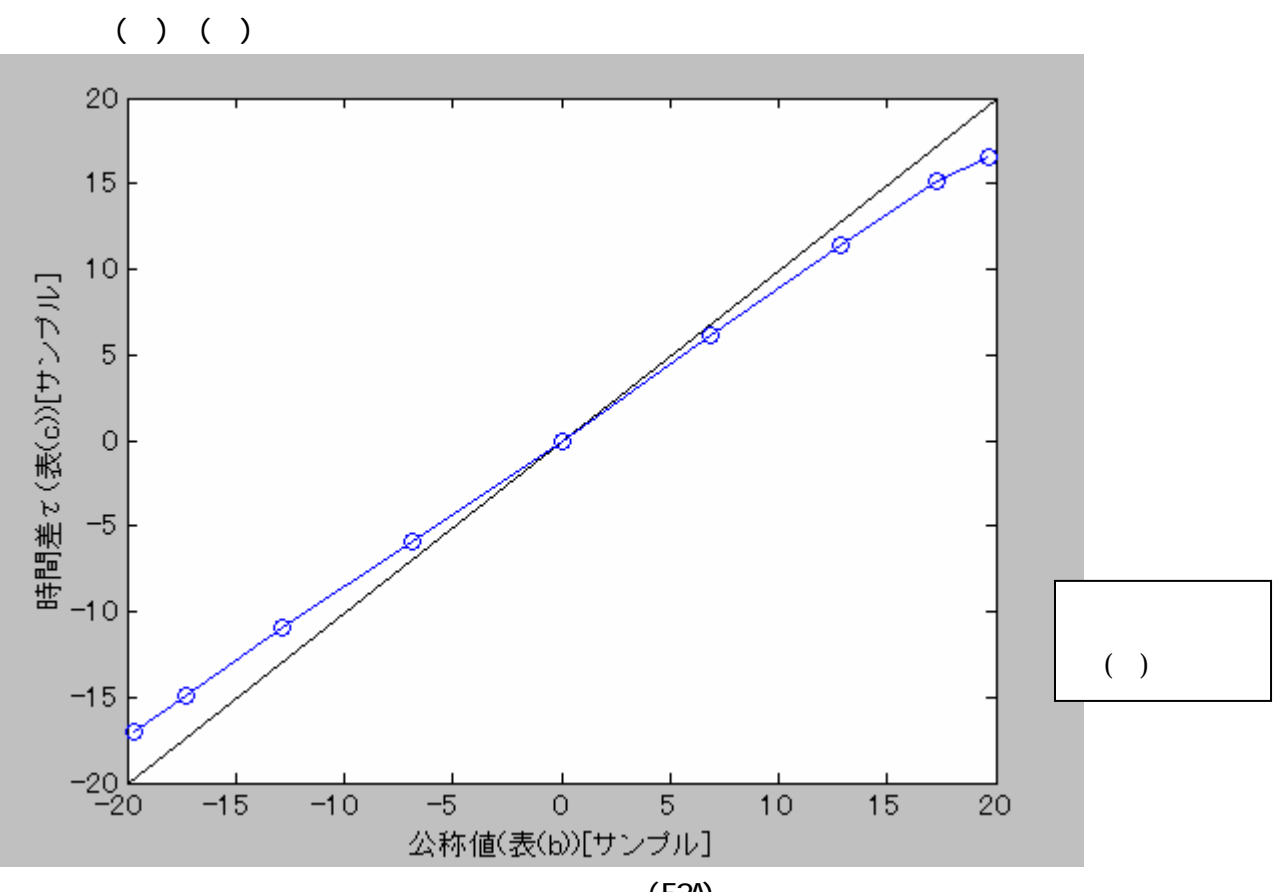

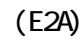

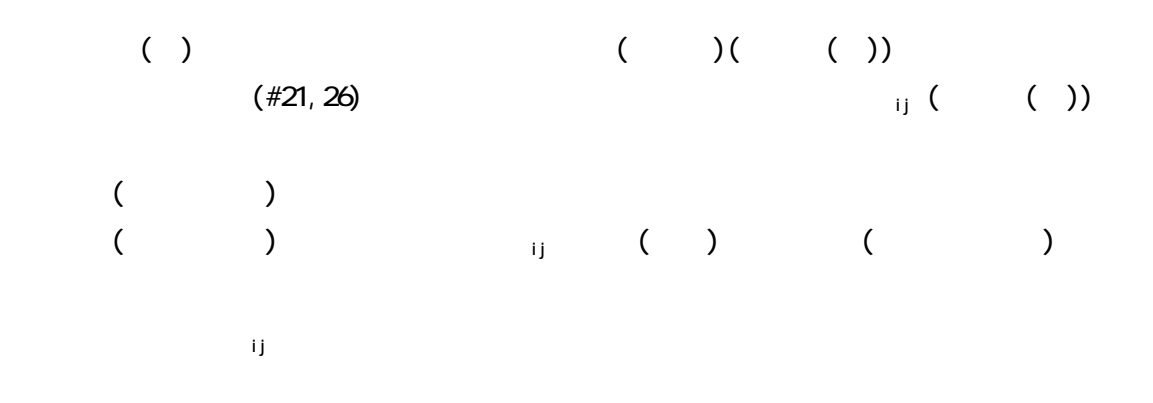

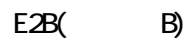

|         |         |                 | (       |
|---------|---------|-----------------|---------|
|         | $\big)$ |                 |         |
|         |         | ij              |         |
| $[$ ° ] |         |                 | ſ°      |
| $-80$   | $-19.7$ | $-168$          | $-57.2$ |
| $-60$   | $-17.3$ | $-14.9$         | $-48.2$ |
| $-40$   | $-128$  | $-10.9$         | $-33.1$ |
| $-20$   | $-6.8$  | $-5.4$          | $-15.7$ |
| O       | O       | Q <sub>3</sub>  | Q 9     |
| $+20$   | 68      | 65              | 19.0    |
| $+40$   | 128     | 11.3            | 34.4    |
| $+60$   | 17.3    | 15 <sub>1</sub> | 49.1    |
| $+80$   | 19.7    | 16 <sub>3</sub> | 54.7    |

Ofrline/E2B/imp0000(B)

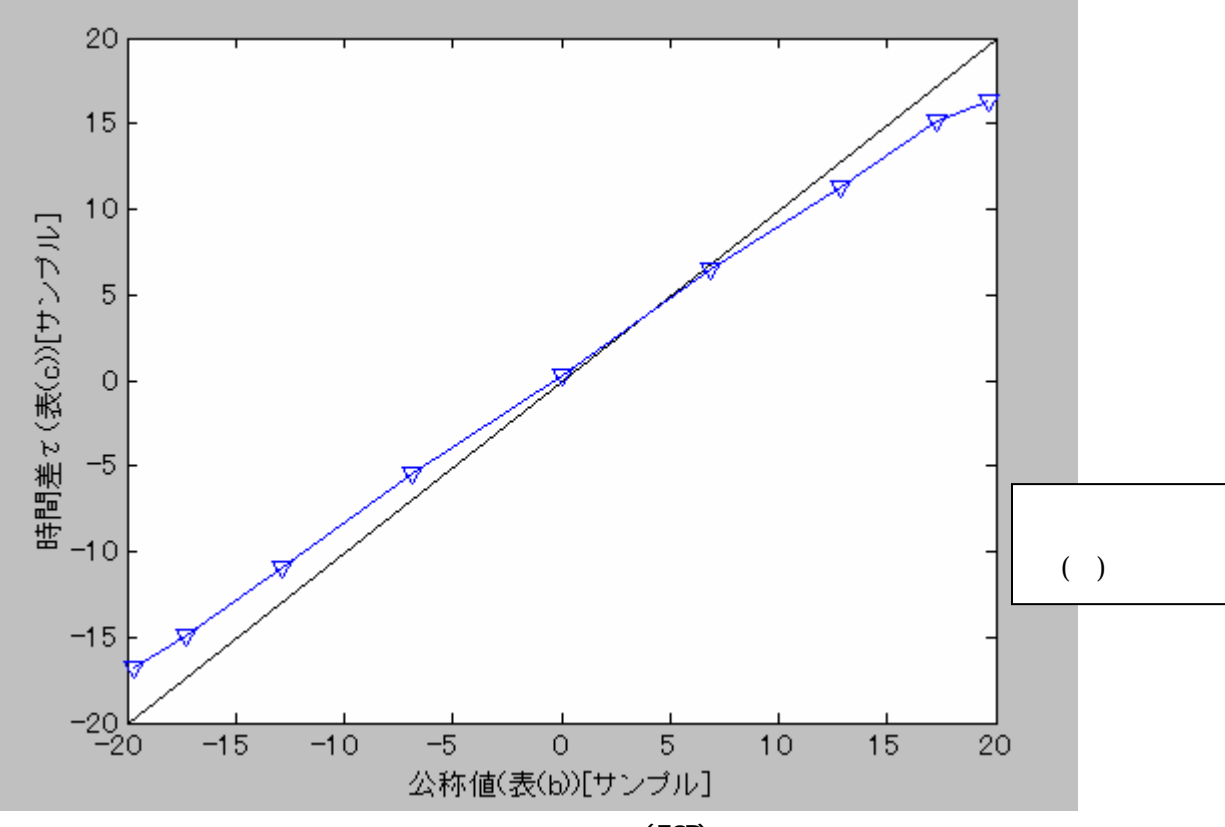

 $(E2B)$ 

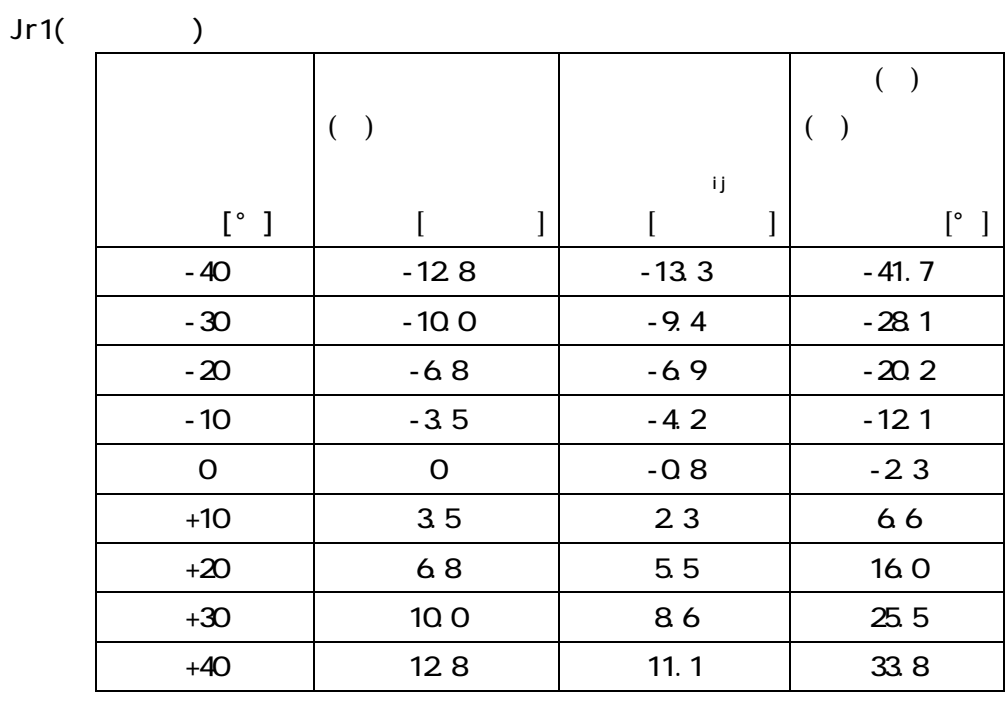

Osciline/Jr1/imp0000()

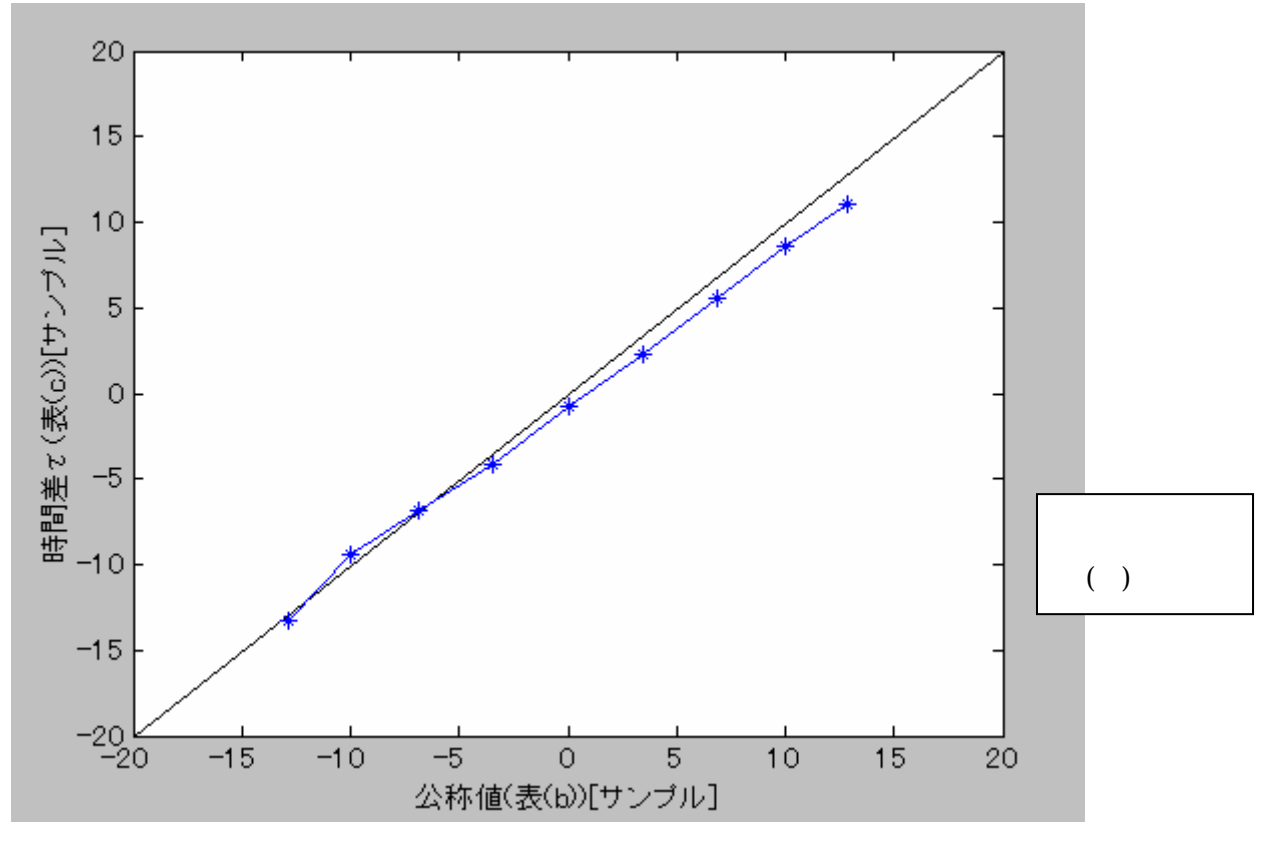

30

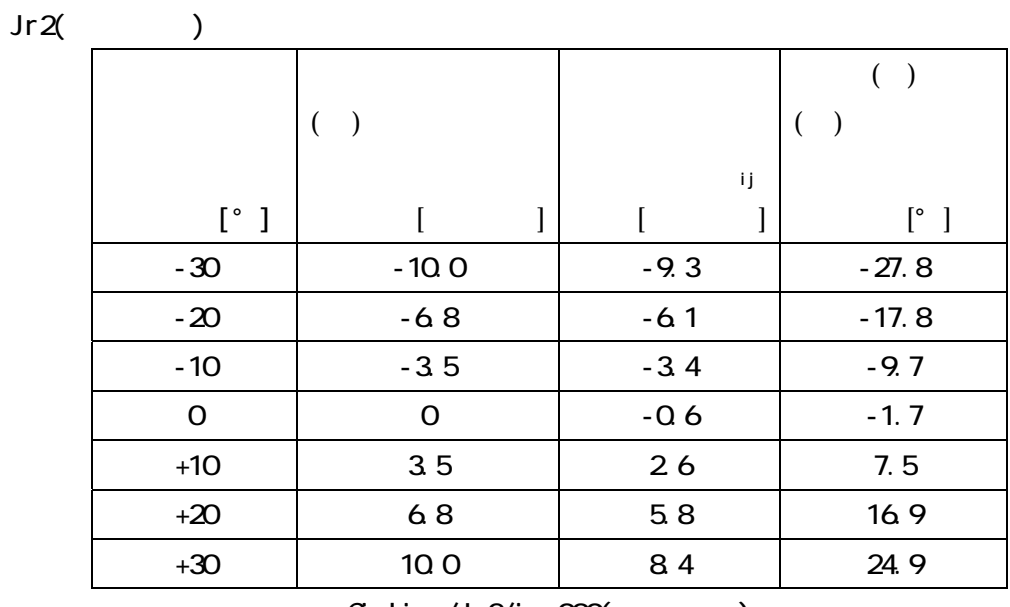

Ofrline/Jr2/imp0000()

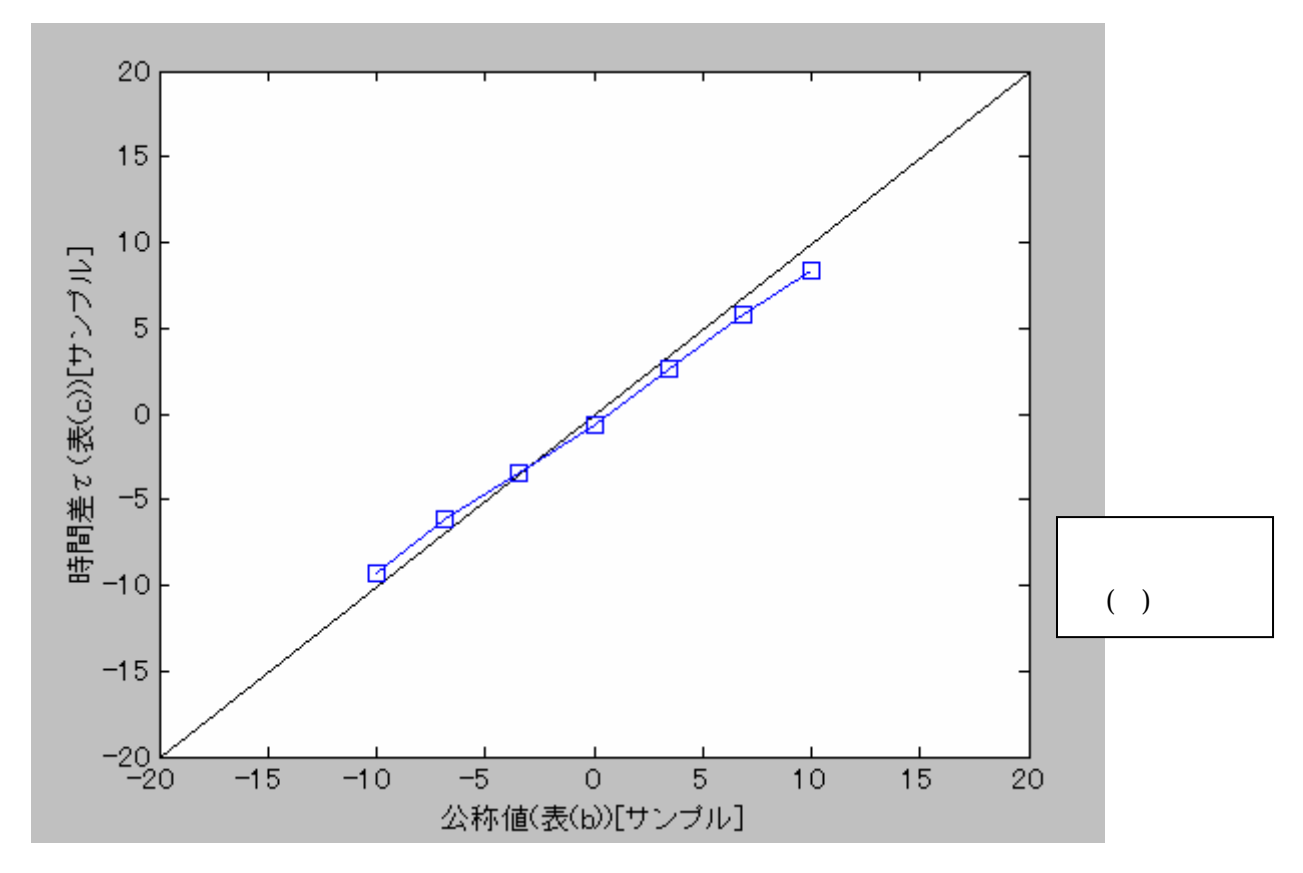

 $(Jr2)$ 

31

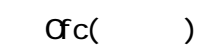

|           |                 |         | (       |
|-----------|-----------------|---------|---------|
|           | ( )             |         |         |
|           |                 | ij      |         |
| $[$ ° $]$ |                 |         | ſ°      |
| $-40$     | $-128$          | $-11.4$ | $-34.8$ |
| $-30$     | $-100$          | $-81$   | $-23.9$ |
| $-20$     | $-6.8$          | $-5.2$  | $-15.1$ |
| $-10$     | $-3.5$          | $-24$   | $-69$   |
| O         | O               | $Q$ 4   | 1.2     |
| $+10$     | 35              | 38      | 11.0    |
| $+20$     | 68              | 68      | 19.9    |
| $+30$     | 10 <sub>0</sub> | 9.3     | 27.8    |
| $+40$     | 128             | 130     | 40.6    |

Offline/Ofc/imp000()

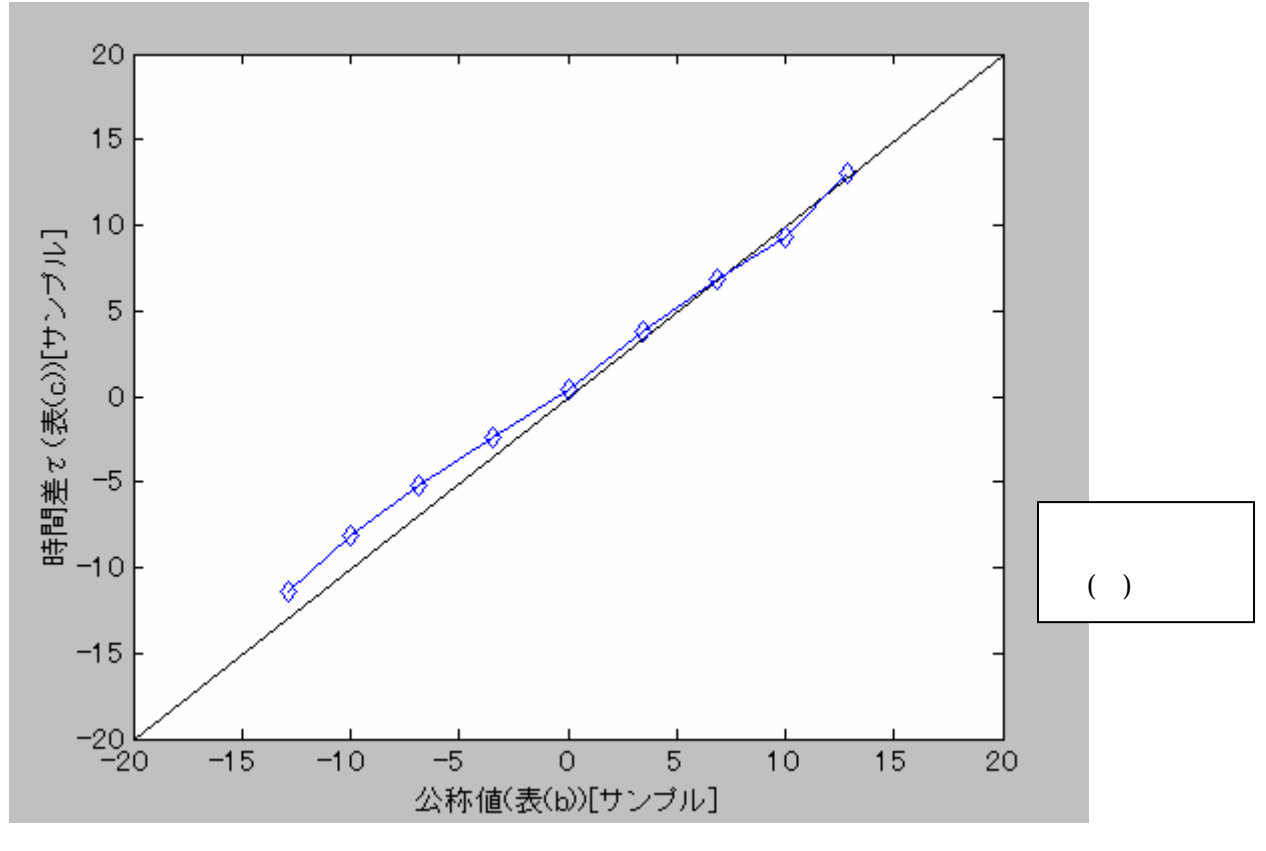

 $(Cfc)$ 

E2A E2B ( ) ( )

Jr1, Jr2, Ofc

E2A E2B

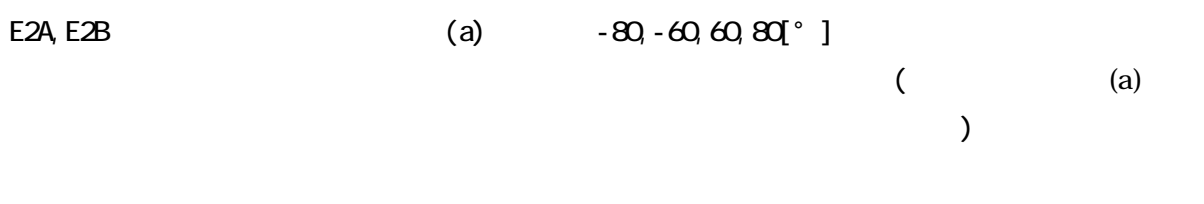

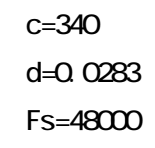

 $\mathsf{F}\mathsf{s}$ 

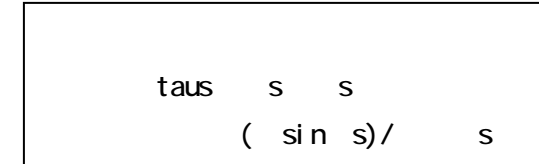

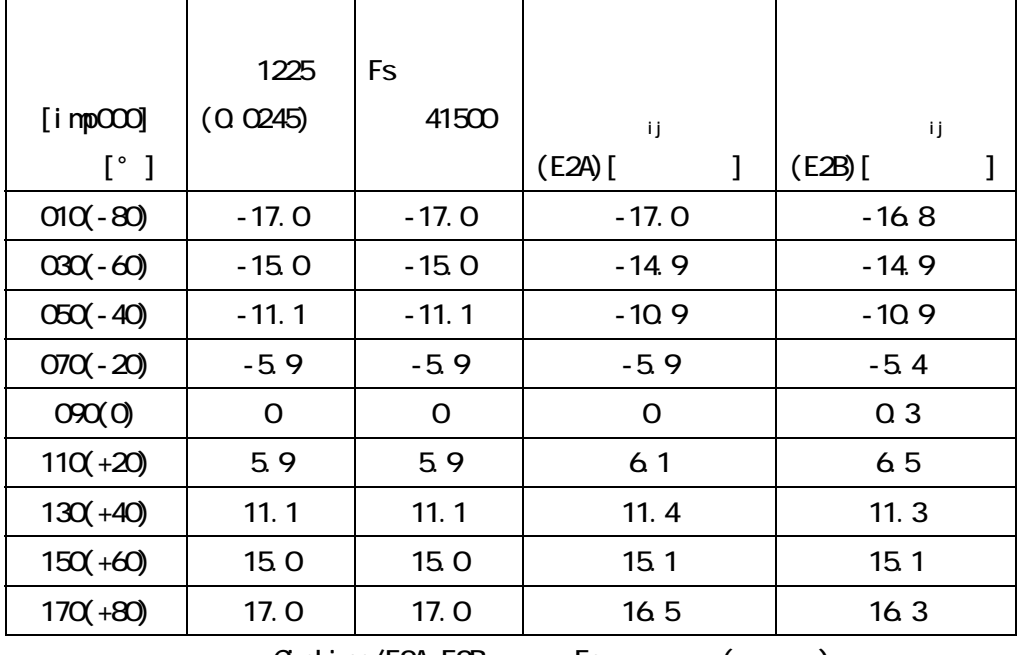

Offline/E2AE2B Fs ()

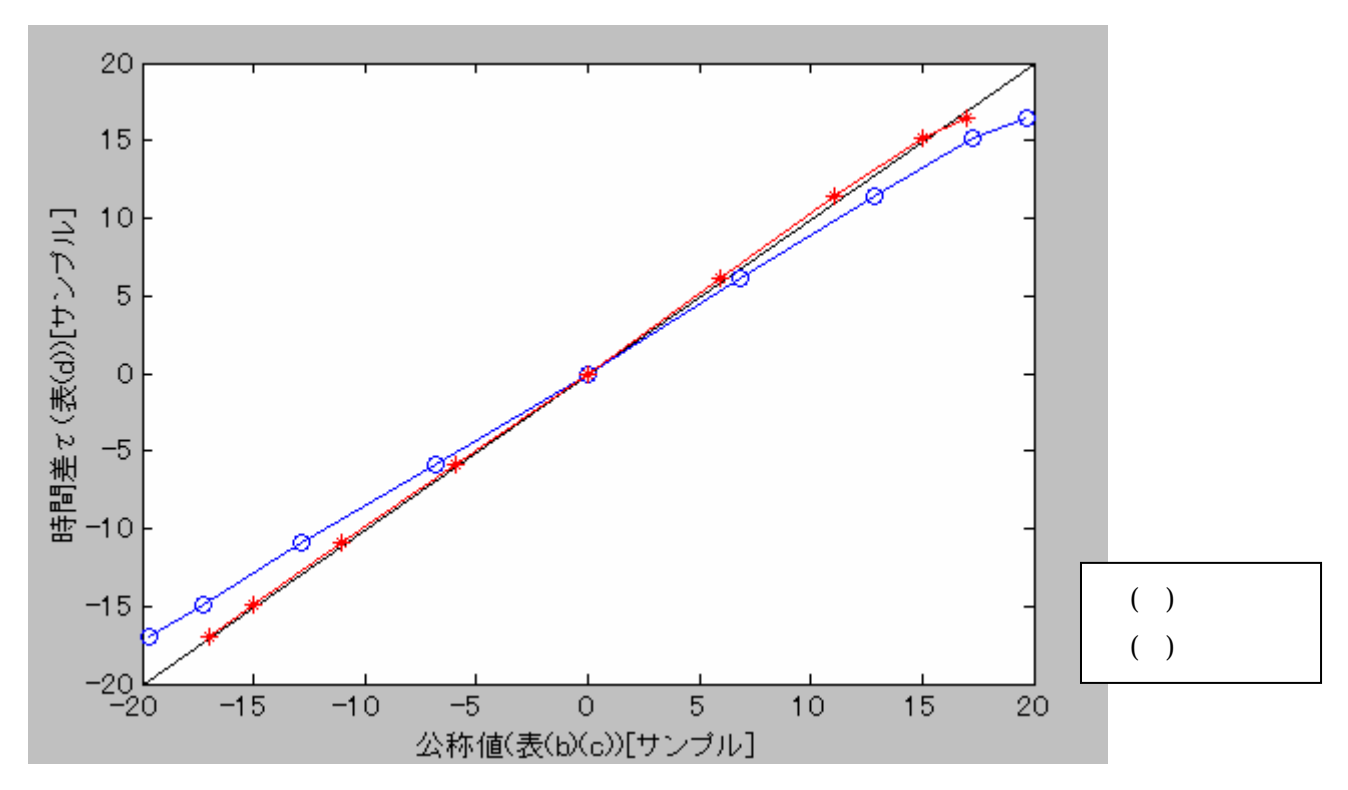

 $(E2A)$ 

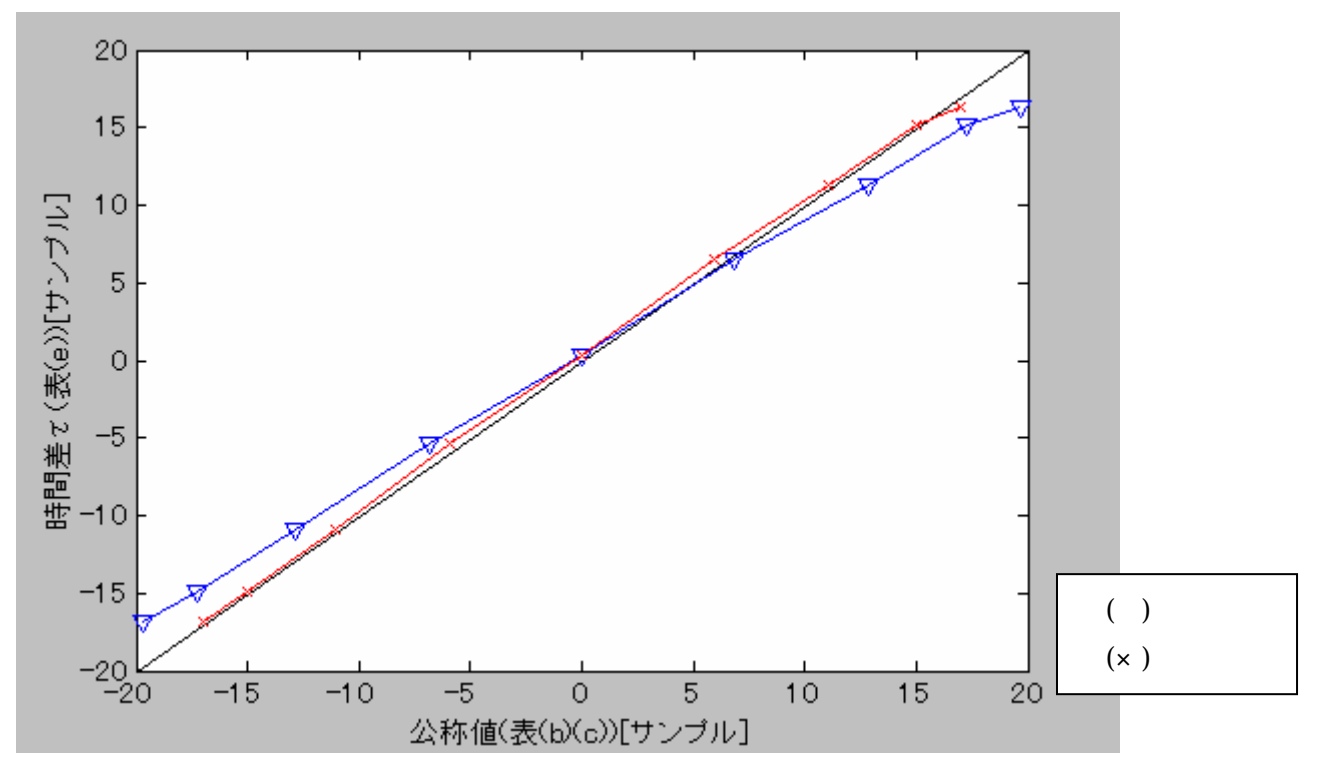

 $(E2A)$ 

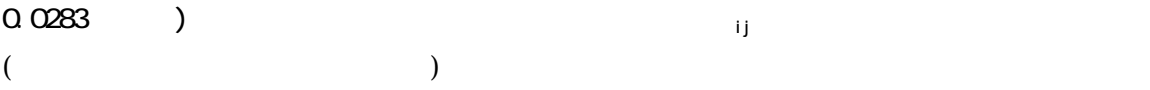

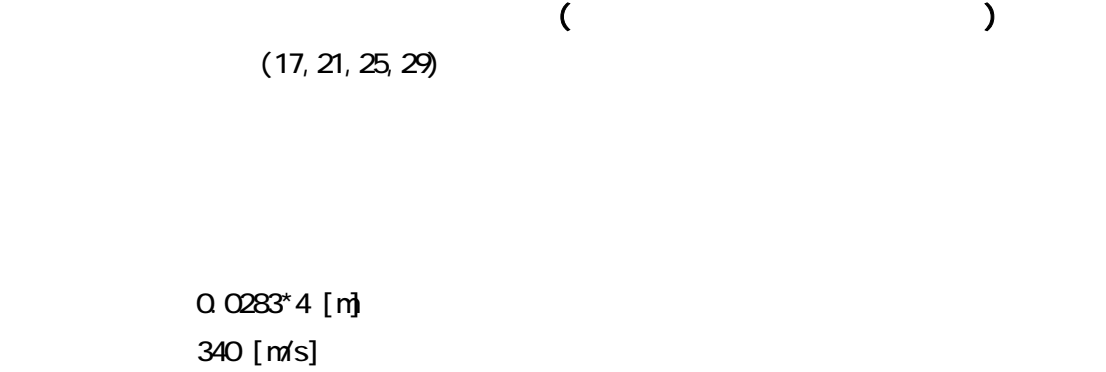

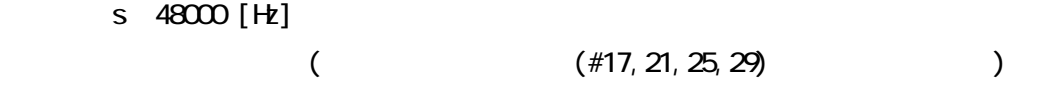

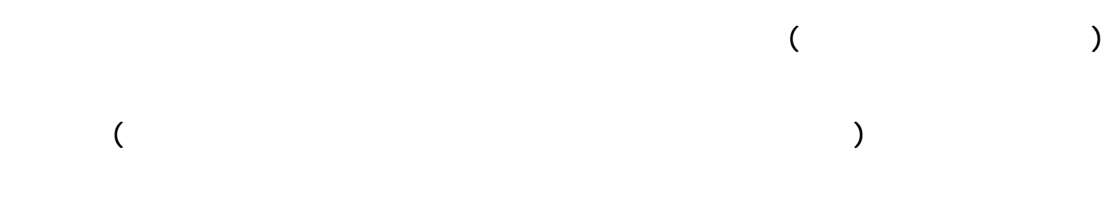

 $($ 

% tienwa1

% 遅延和アレーによる音源方向探査(このプログラムでは、ファイル名 imp090 は thita=0

% 2001.11.06 moriyama

 $\lambda$ 

 $\%$ 

c=340 d=0.1132  $Fs = 48000$ 

 $\%$ 

fid = fopen('d:\array\E2b\imp010\imp010.17','r')  $[FI$  LENAME, PERMISSION, MACHINEFORMAT] = fopen(fid) data1=fread(fid,'float32);

fid = fopen('d:\array\E2b\imp010\imp010.21','r')  $[FI$  LENAME, PERMISSION, MACHINEFORMAT] = fopen(fid) data2=fread(fid, 'float 32);

fid = fopen('d:\array\E2b\imp010\imp010.25,'r')  $[FI$  LENAME, PERMISSION, MACHINEFORMAT] = fopen(fid) data3=fread(fid, 'float 32);

fid = fopen('d:\array\E2b\imp010\imp010.29,'r')  $[FI$  LENAME, PERMISSION, MACHINEFORMAT] = fopen(fid) data4=fread(fid, 'float 32);

fclose(fid);

 $\%$ 

```
for thit a=-90.10.90 %90.90[°] 10 °
   tau=round(Fs*d*(sin(thita*pi/180))/c);
   y=data1(101-tau:1500-tau)+data2(101-2*tau:1500-2*tau)+data3(101-3*tau:1500-3
   *tau) + data4(101 - 4*tau: 1500 - 4*tau);
   py(thita/10+10)=y'*y;
end 
cc1=interp1(py, [1:0.1:19], 'spline'); %
x=[-90\;1:90]; % 90 90[^{\circ}]
p! ot (x, cc1,'b');
grid; 
[yjiku xjiku]=max(cc1); 
xj i ku1=(xj i ku/10-9) * 10
\%xl abel (' ')
yl abel (' ')
```
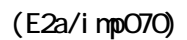

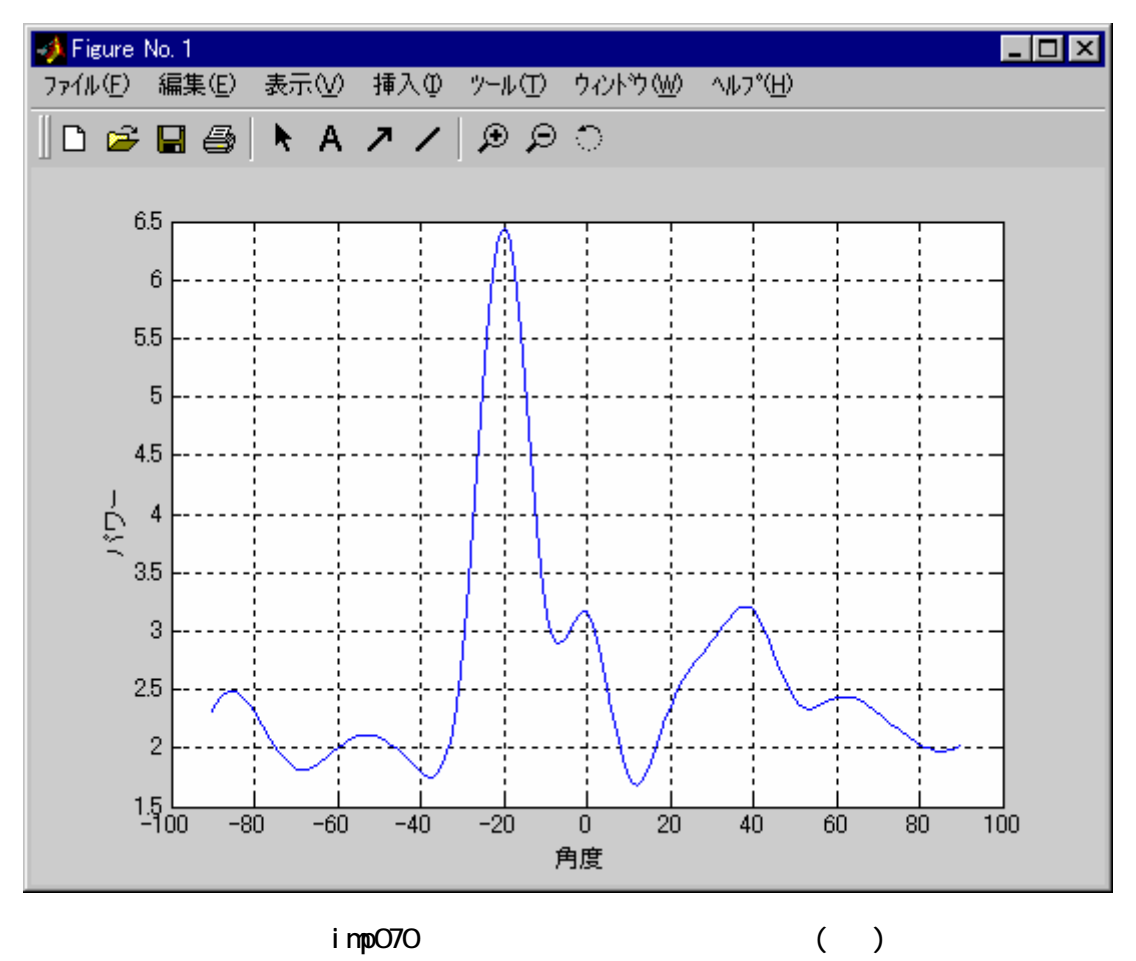

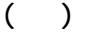

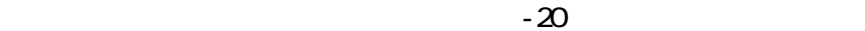

 $($  and  $)$  and  $($  iii)(i=22.5 and  $)$  iii)(i=2.5 and  $)$  iii)(i=2.5 and  $)$  iii)(i=2.5 and  $)$ j )

 $E2A($   $A)$ 

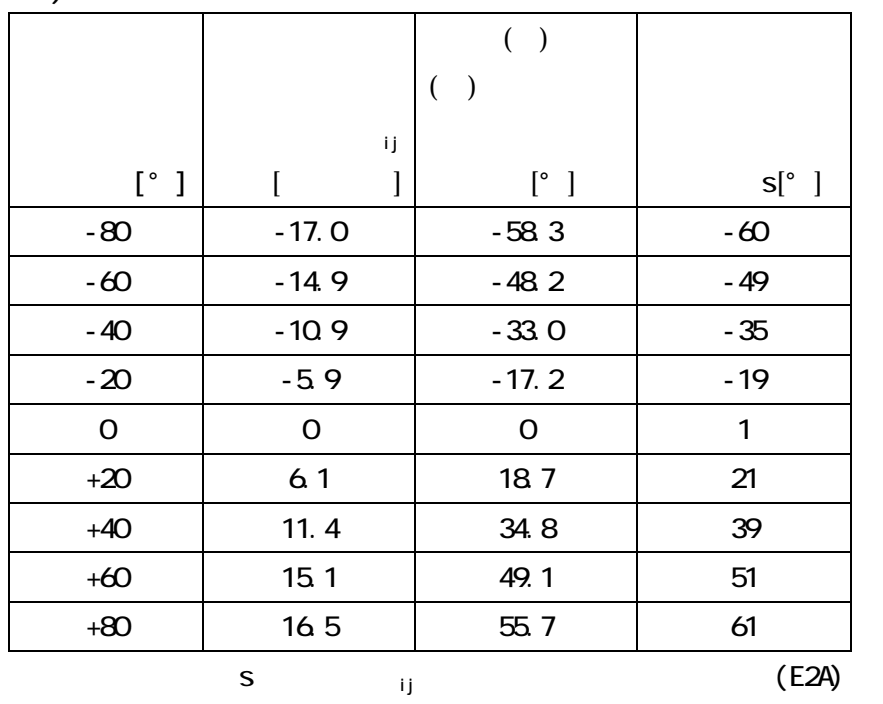

 $i \text{ mpO}$  and  $i \text{ mpO}$  and  $i \text{ pO}$  and  $i \text{ pO}$  and  $i \text{ pO}$  and  $i \text{ pO}$  and  $i \text{ pO}$  and  $i \text{ pO}$  and  $i \text{ pO}$  and  $i \text{ pO}$  and  $i \text{ pO}$  and  $i \text{ pO}$  and  $i \text{ pO}$  and  $i \text{ pO}$  and  $i \text{ pO}$  and  $i \text{ pO}$  a  $($  E2A, E2B  $Jr1$ , Ofc:10°  $\pm 40$ °  $Jr210° \t\pm 30°$  $(\#21, 26)$  $\epsilon_{ij}$  (15)(  $\sin^{-1}(c^*(\epsilon_{ij} - Fs)$ ))  $($  #17, 21, 25, 29 ) and  $\sim$ 

 $( )$ ,  $( )$ 

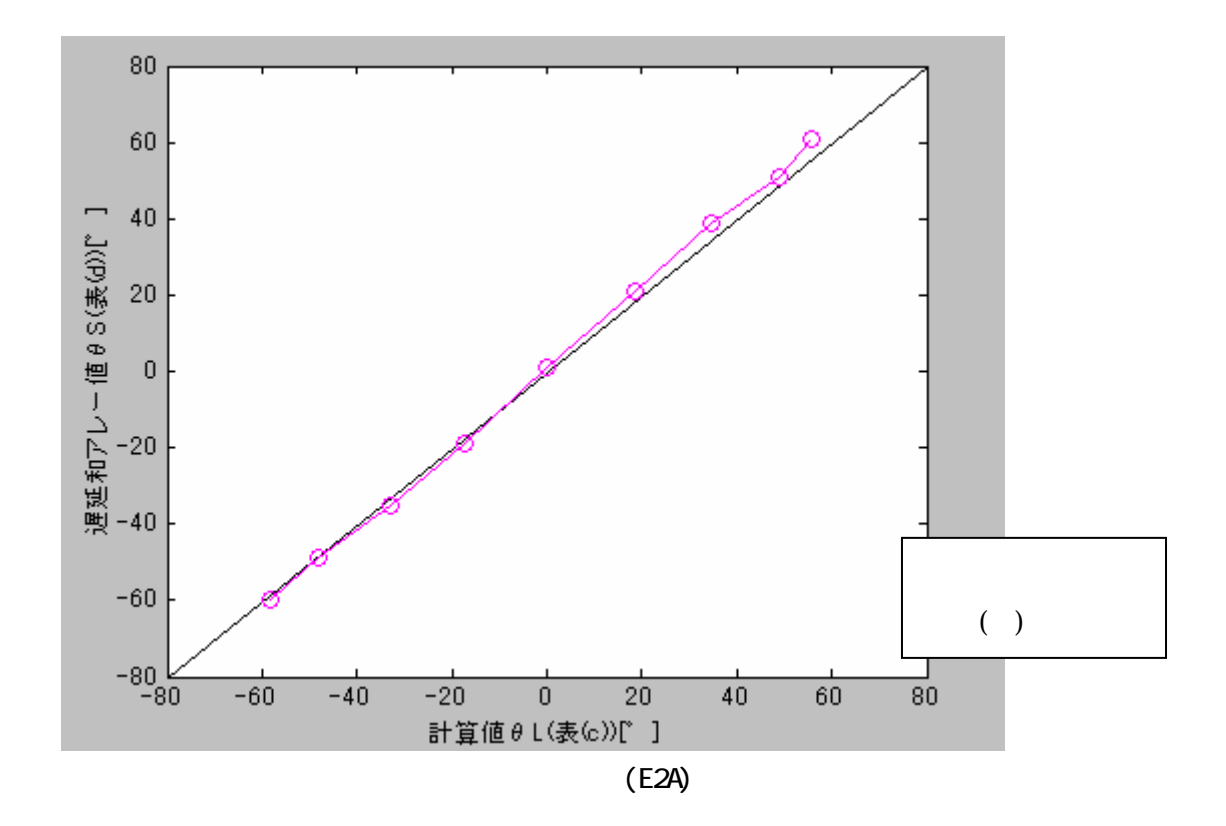

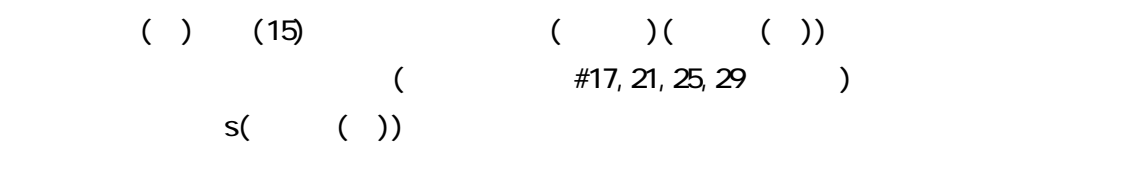

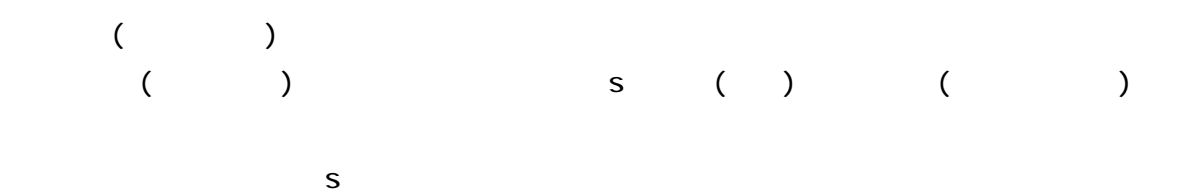

 $E2B($  B)

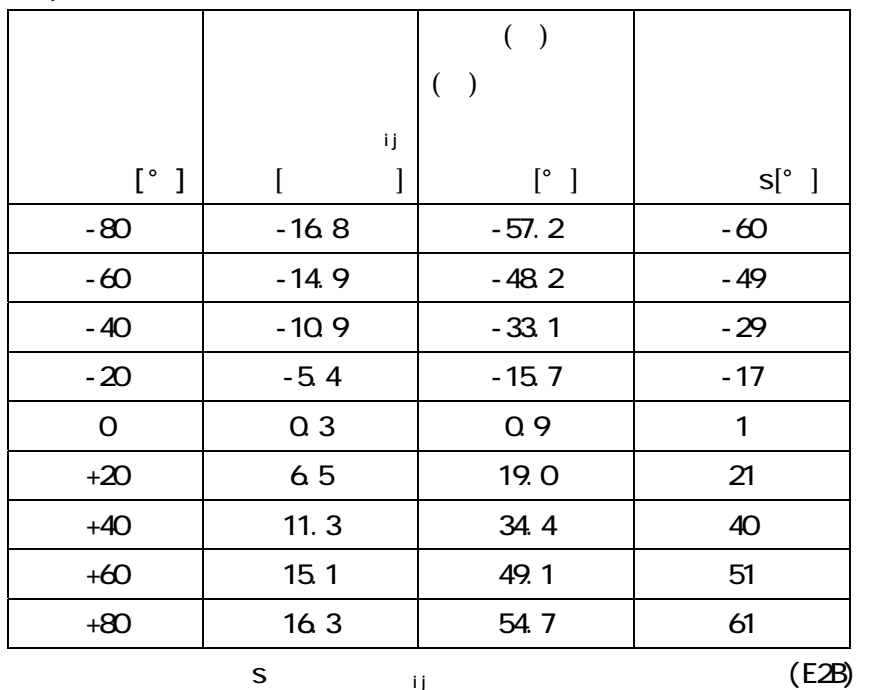

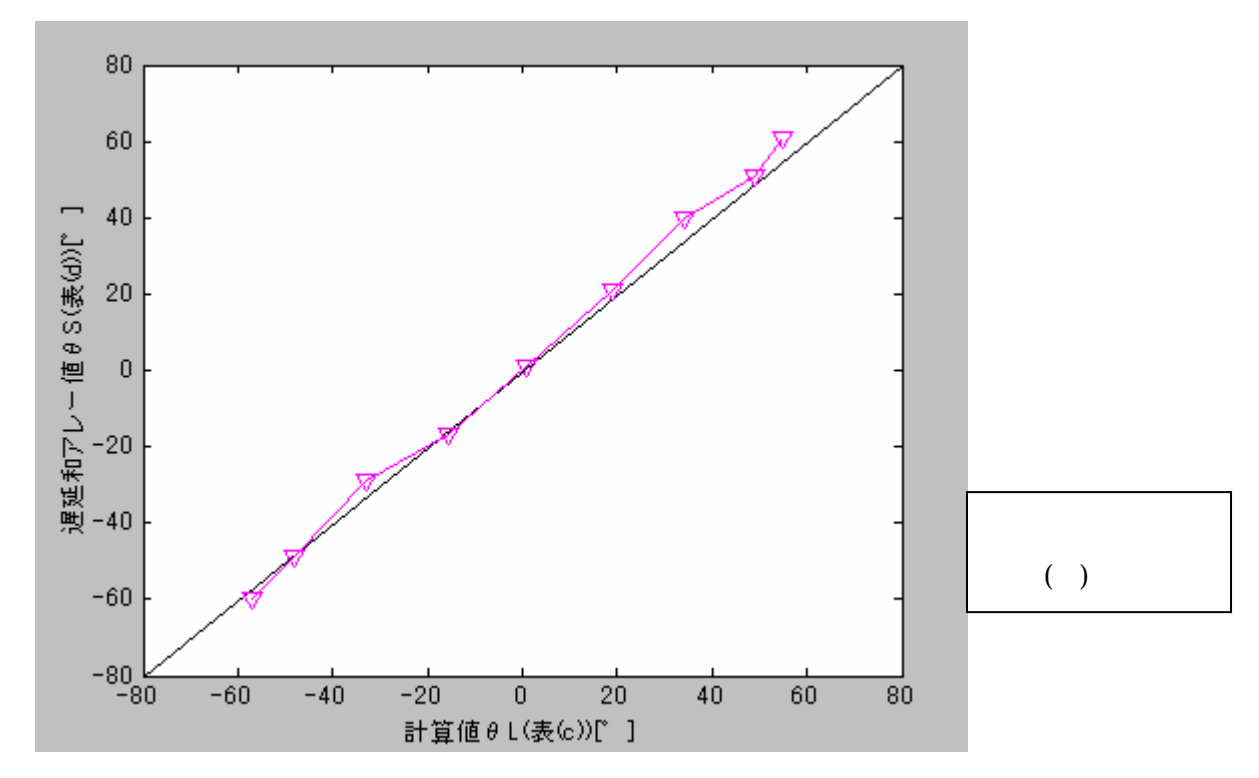

43

 $(E2B)$ 

 $Jr1()$ 

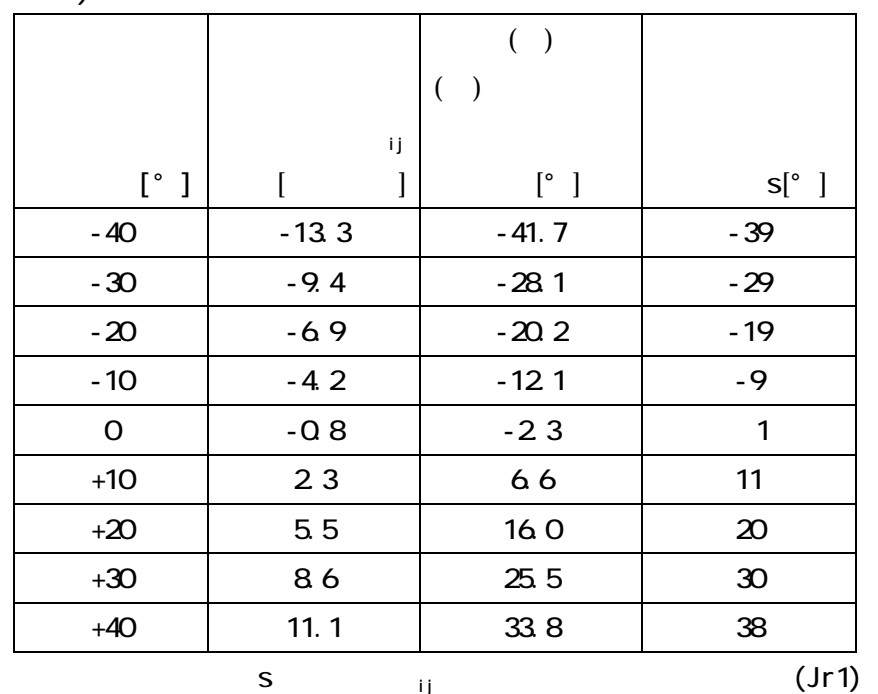

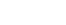

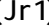

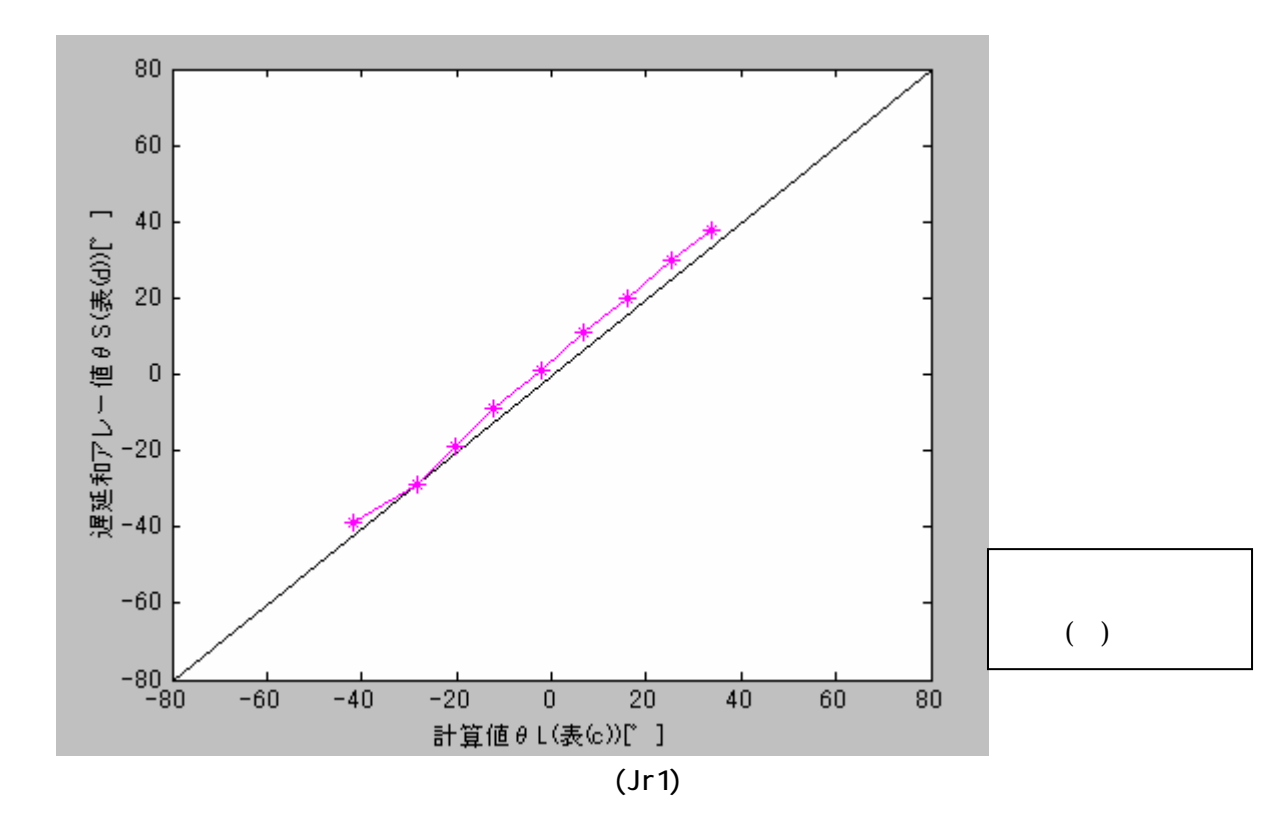

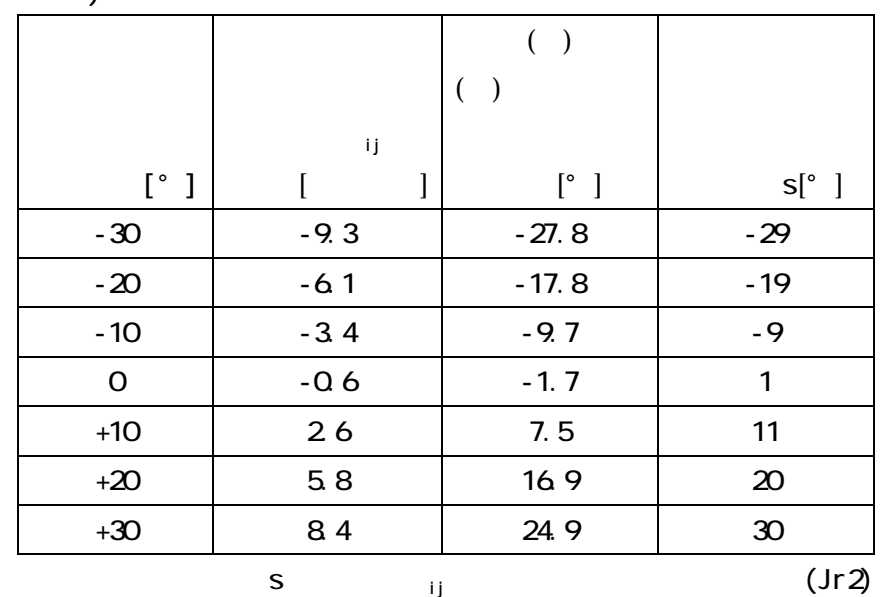

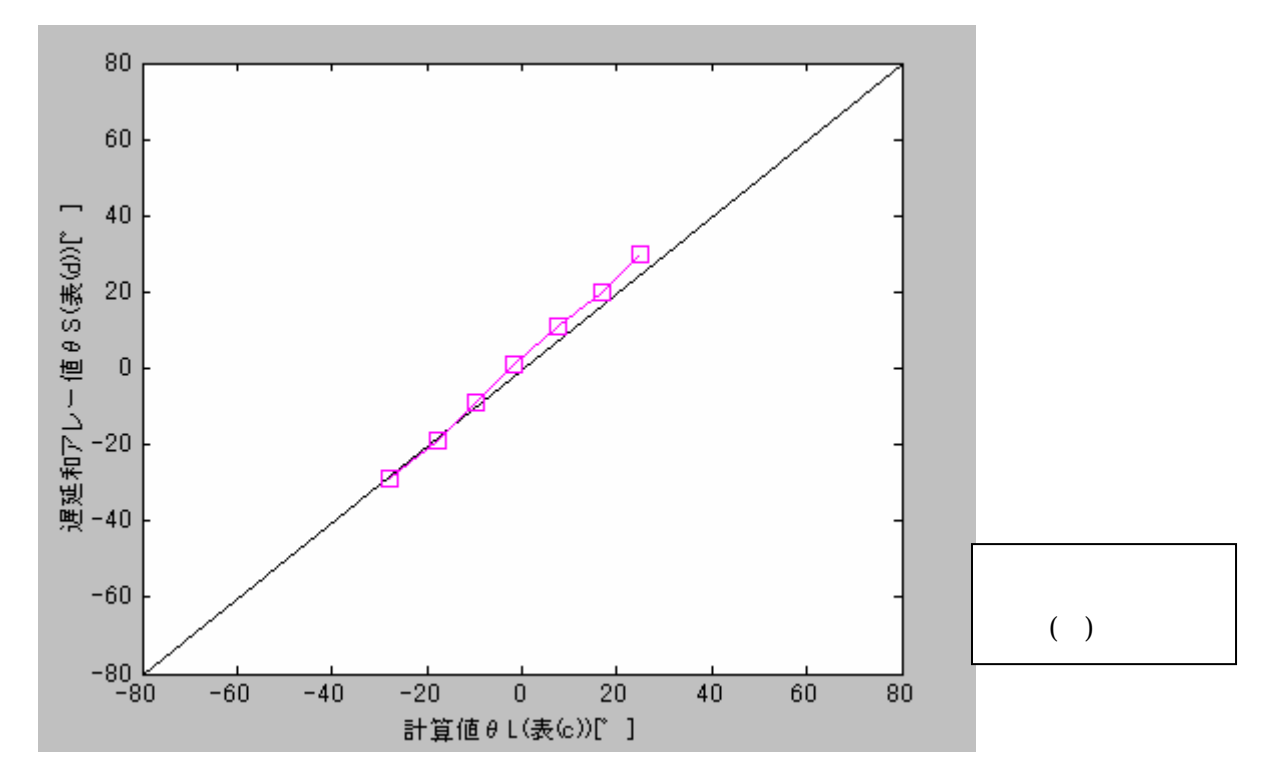

45

 $(Jr2)$ 

 $\text{Ofc}(\hspace{2em})$ 

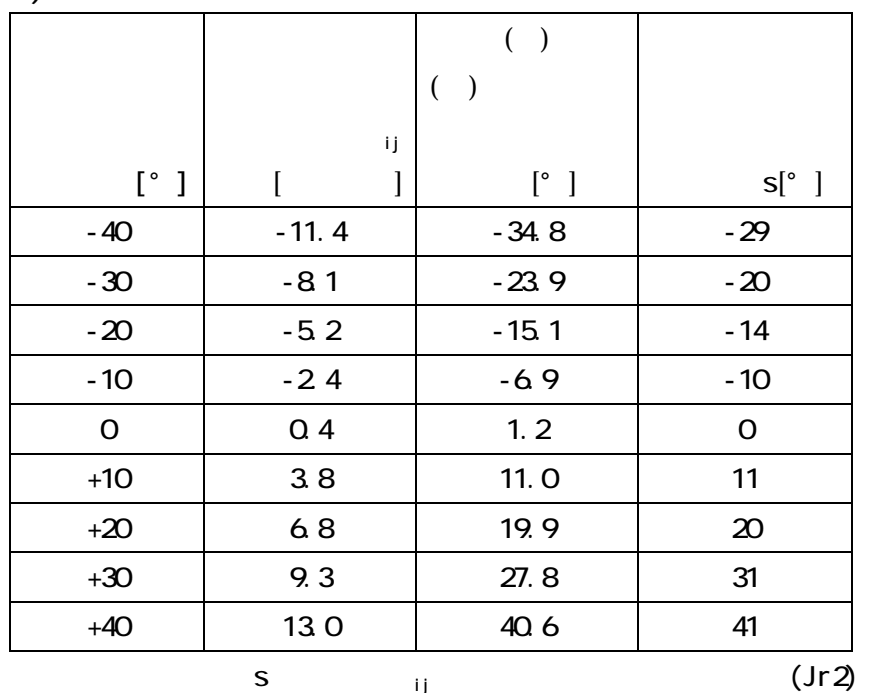

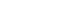

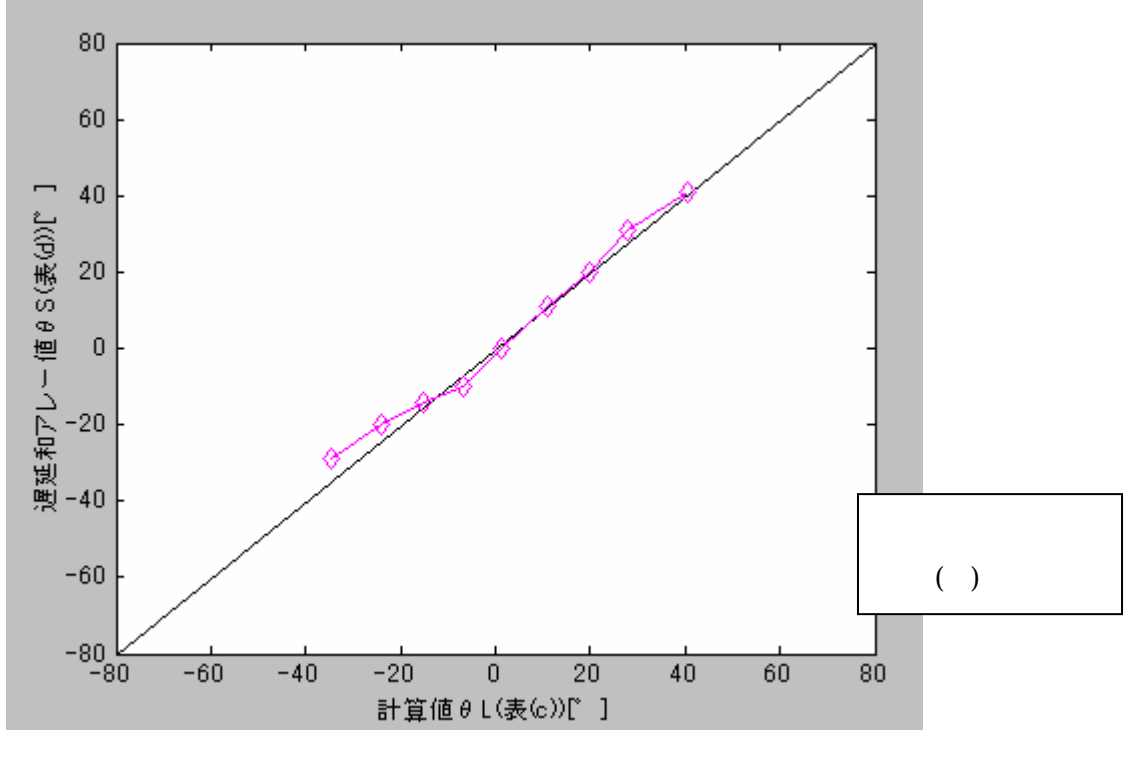

 $(\text{C}c)$ 

## $($  (  $($ ))

 $s($  ( ))

(#17, 21, 25, 29)

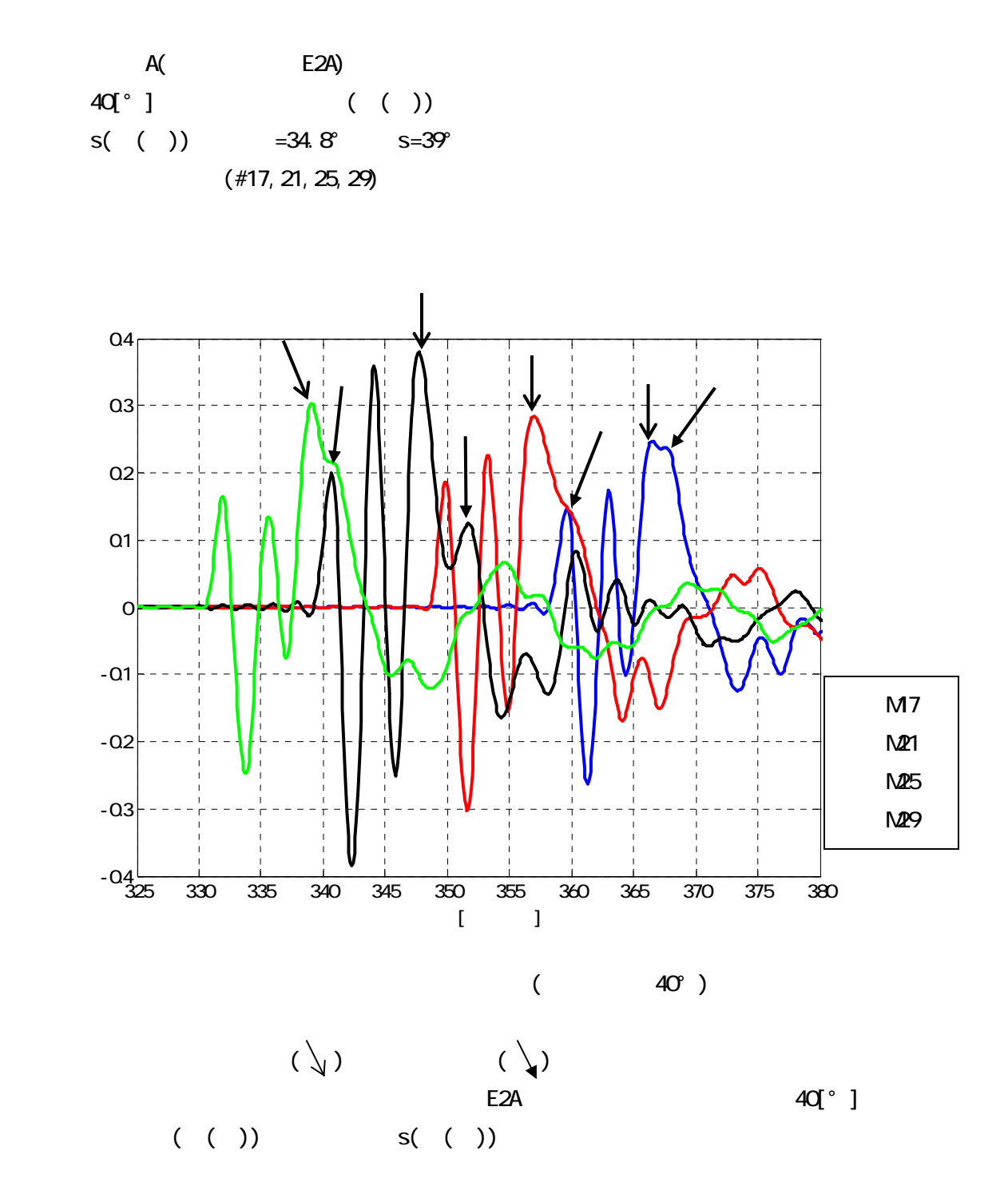

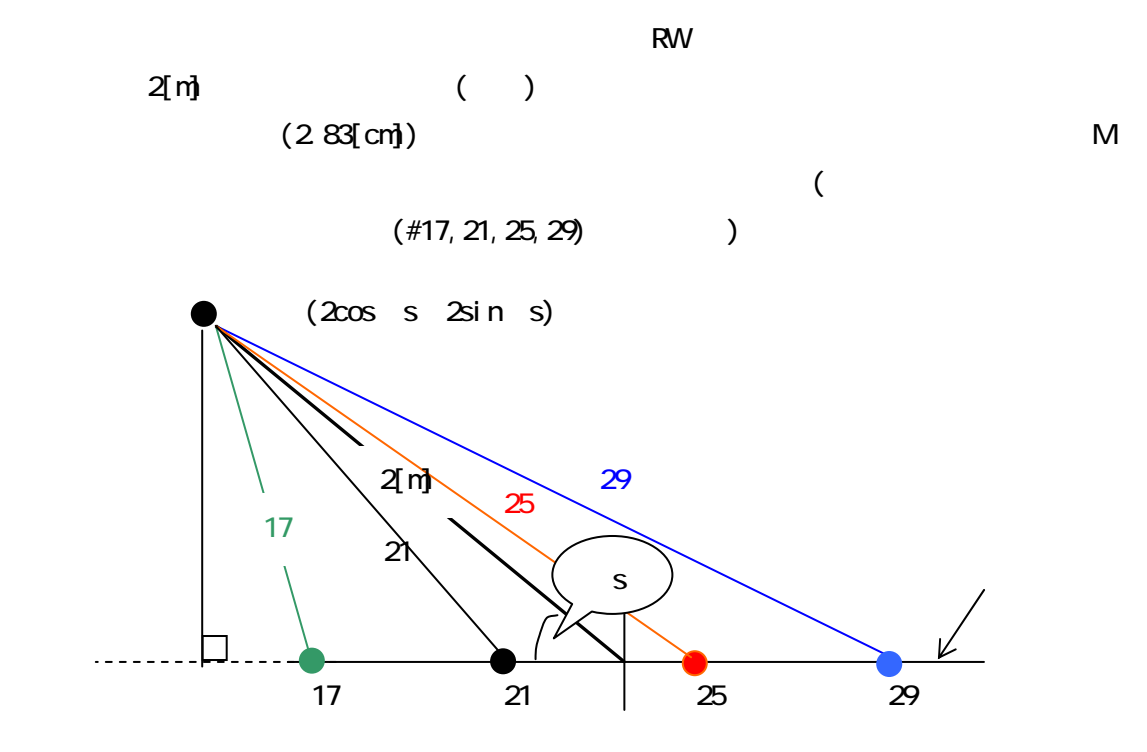

$$
2[m] \qquad s
$$
  
(  
(  
) (2cos s 2sin s) (16)  
17, 21, 25, 29

17, 21, 25, 29 17, 21, 25, 29

$$
17 = \sqrt{(2\cos \sin 3\theta) \cdot (2\cos 3\theta)} \qquad (17)
$$
\n
$$
21 = \sqrt{(2\cos \sin 3\theta) \cdot (2\cos 3\theta)} \qquad (18)
$$
\n
$$
25 = \sqrt{(2\cos \sin 3\theta) \cdot (2\cos 3\theta)} \qquad (19)
$$
\n
$$
29 = \sqrt{(2\cos \sin 3\theta) \cdot (2\cos 3\theta)} \qquad (10)
$$
\n
$$
20 = \sqrt{(2\cos \sin 3\theta) \cdot (2\cos 3\theta)} \qquad (10)
$$
\n
$$
(129) = \sqrt{(2\cos \sin 3\theta) \cdot (2\cos 3\theta)} \qquad (110)
$$
\n
$$
(129) = \sqrt{(2\cos \sin 3\theta) \cdot (2\cos 3\theta)} \qquad (131)
$$

 $-6.5$  -2.5  $\sim$  $\#23$ , 24  $\#25$  $1.5 d$ 

 $(17)(18)(19)(20)$ 17, 21  $\frac{1}{1}$  21, 25  $\frac{2}{2}$  25, 29

 $10[^{\circ}$  ]  $-80~0[^{\circ}$  ]  $123~3$ 

 $\overline{\mathbf{3}}$ 

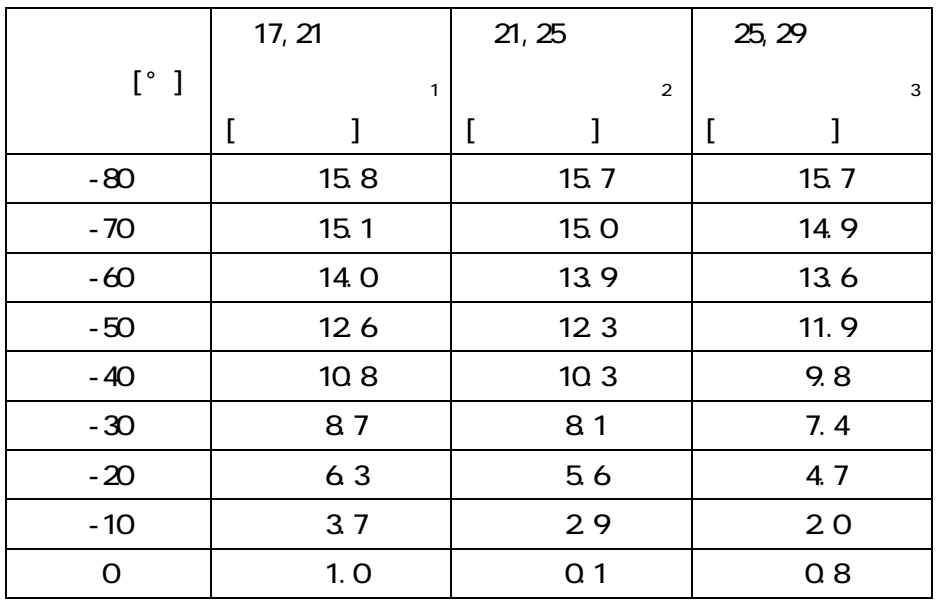

 $1$   $2$   $3$ 

 $1$   $2$   $3$ 

 $(17, 21, 25, 29)$ 

 $\mathbf S$ 

%onsei 1

 $\%$ % 2001.12.10 moriyama

h1=vavrecord(48000,48000); %h1  $p$ l ot (h1);  $\%$ wavwrite(h1,48000,'d: \ \otomo'); % d: \ \otomo" pause % ("enter") sound(h1, 48000) %

 $($ 

 $($ 

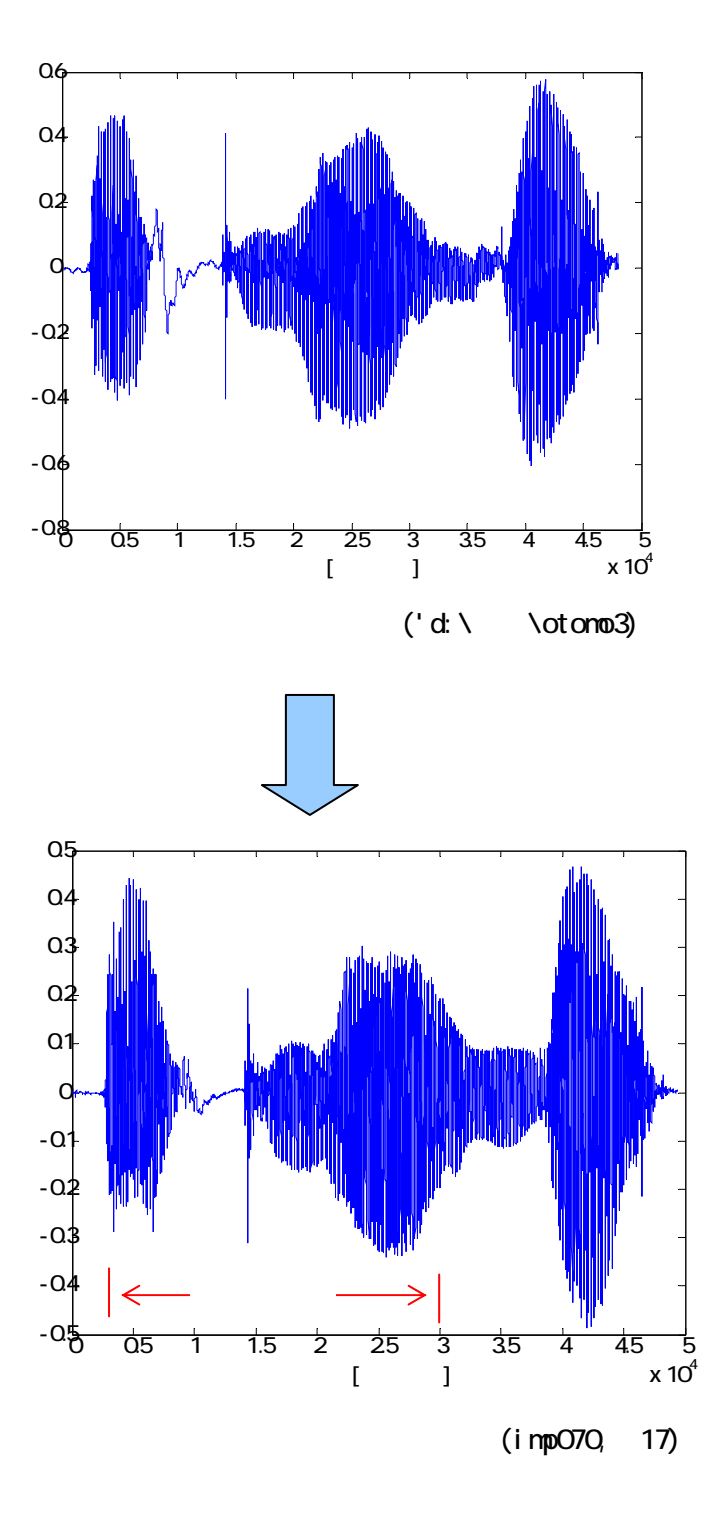

 $(1-\frac{1}{2})$ 

53

```
% tienwa1otomo3 
% (% 2002.2.21 moriyama 
%c = 340d=0.1132 
Fs=48000 
%data=wavread('d: \ \ otomo3');
%pl ot (data)
\%% abel (' [ J')
%yl abel (' ')
%eturn
\%fid = fopen('d:\array\E2a\imp070\imp070.17','r')
[FI LENAME, PERMISSION, MACHINEFORMAT] = fopen(fid)
data1=fread(fid, 'float 32);
data1=conv(data1(1001500), data);
fid = fopen('d:\array\E2a\imp070\imp070.21','r')
[FI LENAME, PERMISSION, MACHINEFORMAT] = fopen(fid)
data2=fread(fid, 'float 32);
data2=conv(data2(100.1500), data);
fid = fopen('d:\array\E2a\imp070\imp070.25,'r')
[FI LENAME, PERMISSION, MACHINEFORMAT] = fopen(fid)
```

```
data3=fread(fid, 'float 32);
data3=conv(data3(100.1500), data);
```

```
fid = fopen('d:\array\E2a\imp070\imp070.29,'r')
[FI LENAME, PERMISSION, MACHINEFORMAT] = fopen(fid)
data4=fread(fid, 'float 32);
data4=conv(data4(100.1500), data);
fclose(fid);
\%for thit a=-90.10:90 %-90 90 10
   tau=round(Fs*d*(sin(thita*pi/180))/c);
   y=data1(3000-tau:35000-tau)+data2(3000-2*tau:35000-2*tau)+data3(3000-3*tau
   :35000-3*tau)+data4(3000-4*tau:35000-4*tau); 
   py(thita/10+10) = y' *y;
end 
cc1=interp1(py, [1:0.1:19], 'spline');
x=[-90:1:90]; 
plot(x, cc1,'b');
grid; 
[yjiku xjiku]=max(cc1); 
xj i ku1=(xji ku/10-9) * 10
\%
```

```
xl abel(''')yl abel (' ')
```
(E2A/imp070)

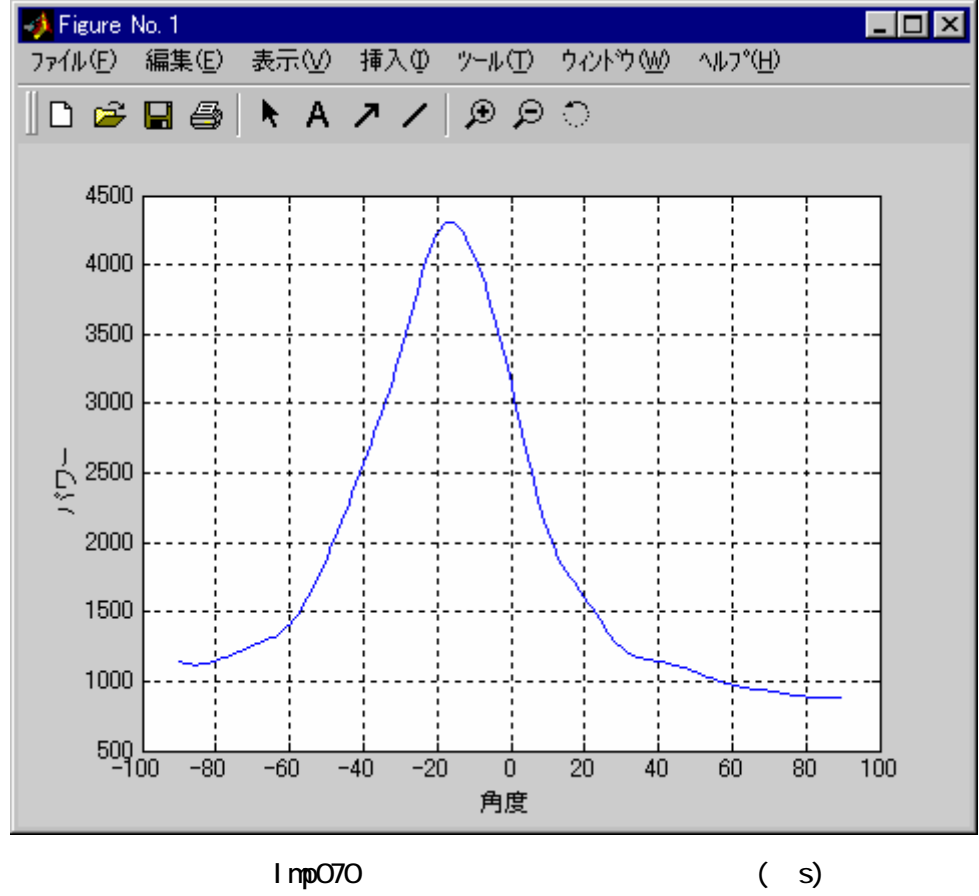

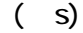

 $S - 16.0$ 

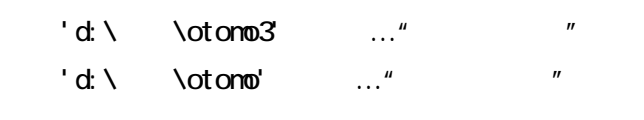

 $S_1$   $S_2$ 

 $(*21, 26)$ 

 $($  ij)

 $E2A($   $A)$ 

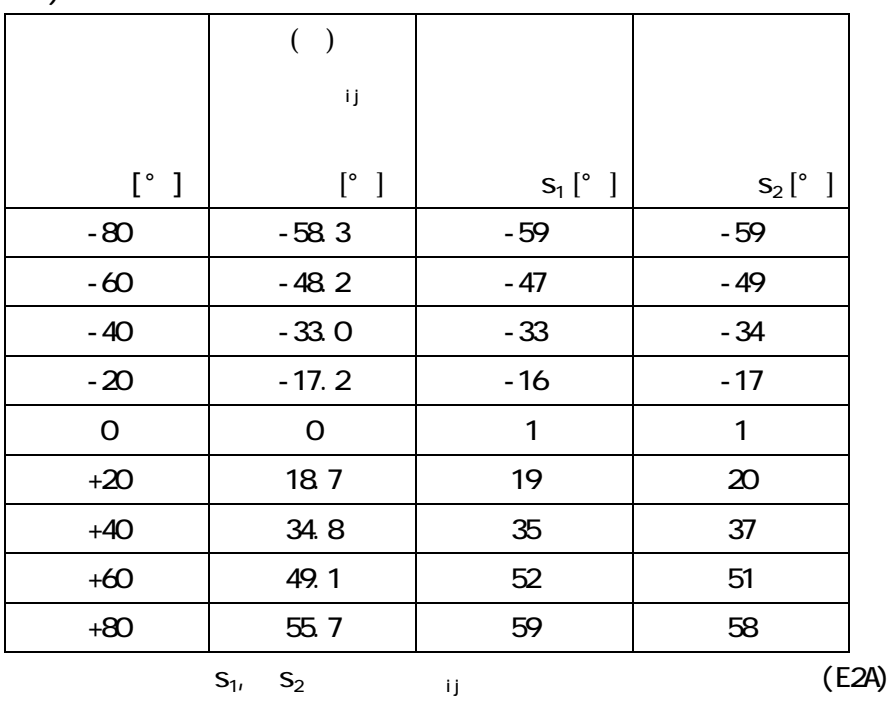

 $i\ \mathsf{mp}$ 090  $\mathsf{Q}^\circ$ ](  $\mathsf{Q} = \mathsf{Q}^\circ$ ](  $\pm$  $80[°]$ (0)  $($  E2A, E2B Jr1, Of c:10[ $°$ ]  $\pm$  40[°] Jr2:10[°]  $\pm$  30[°])  $(\#21, 26)$  $(15)$ ( sin<sup>-1</sup>(c<sup>\*</sup>(<sub>ij</sub>Fs))) ()  $($   $#17, 21, 25, 29$  $\mathsf{S}_1$  is the set of  $\mathsf{S}_1$ 音声データ:'d:¥検出¥otomo3'←音声…"バクオンガ"  $\begin{array}{l} \text{(} \text{ } \text{#17, 21, 25, 29} \end{array}$  $S_2$  $'d: \setminus \otimes \bullet \bullet' \qquad \ldots''$ 

 $( ) ( ) ( ) ( )$ 

 $E2B($  B)

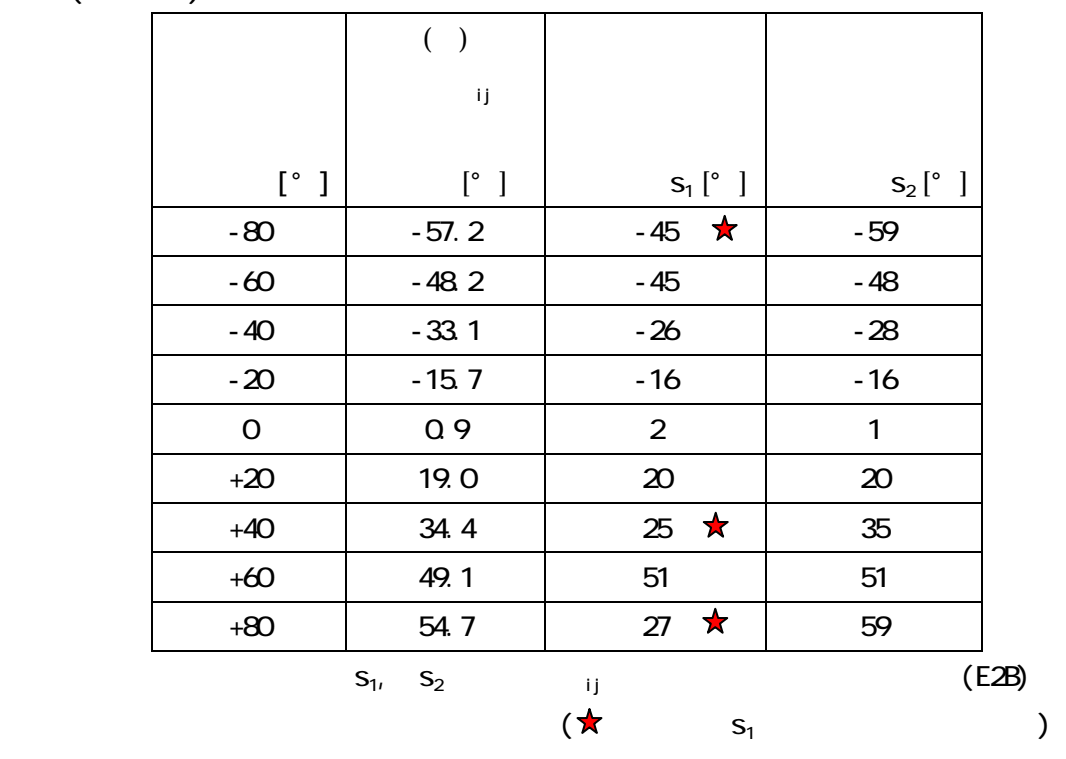

 $Jr1($ 

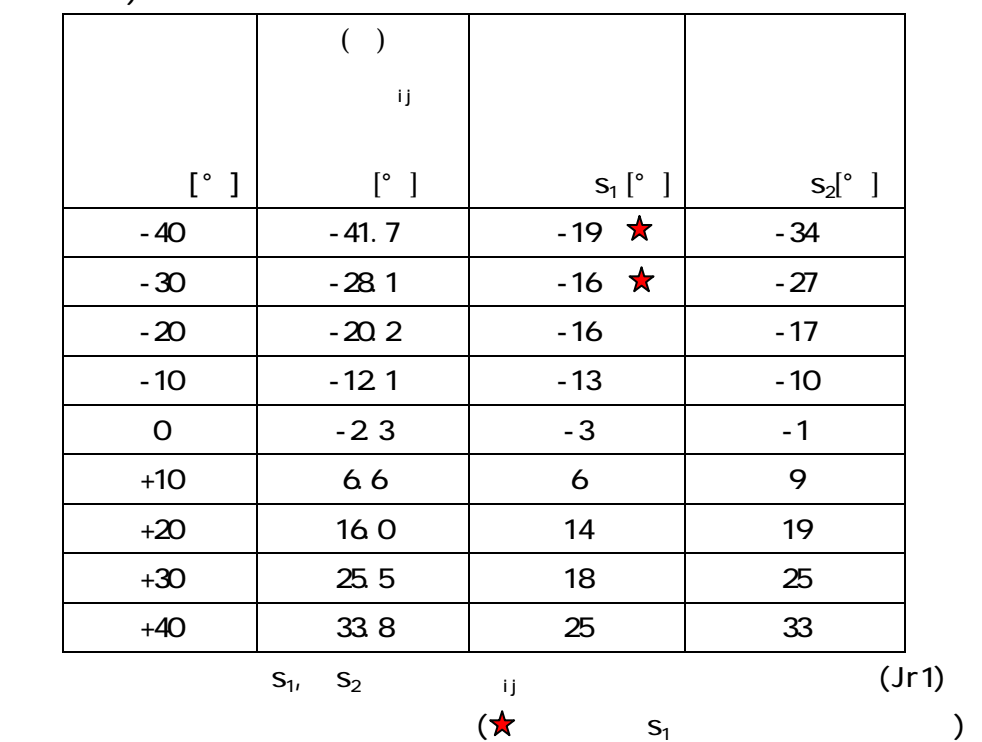

58

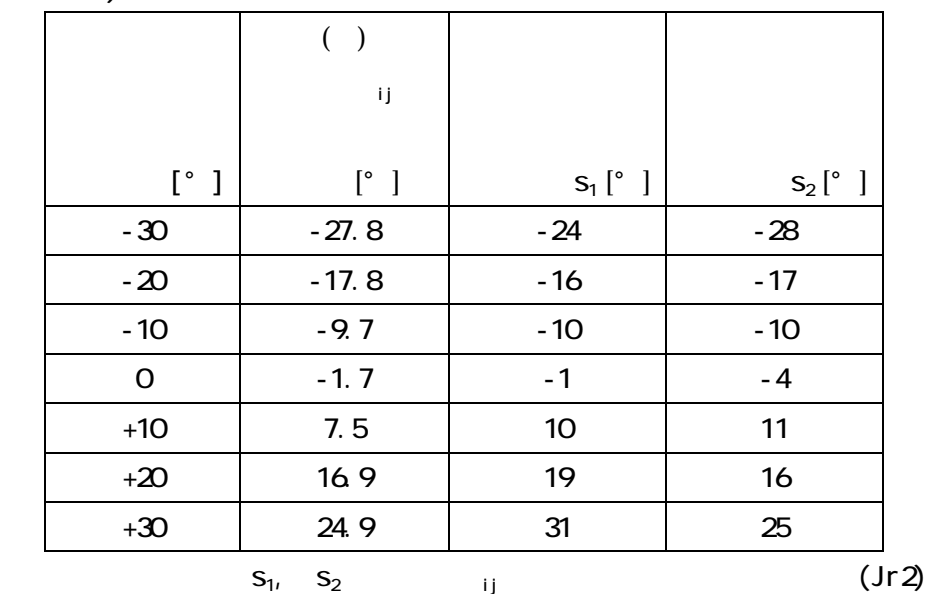

 $\text{Ofc}(\hspace{2em})$ 

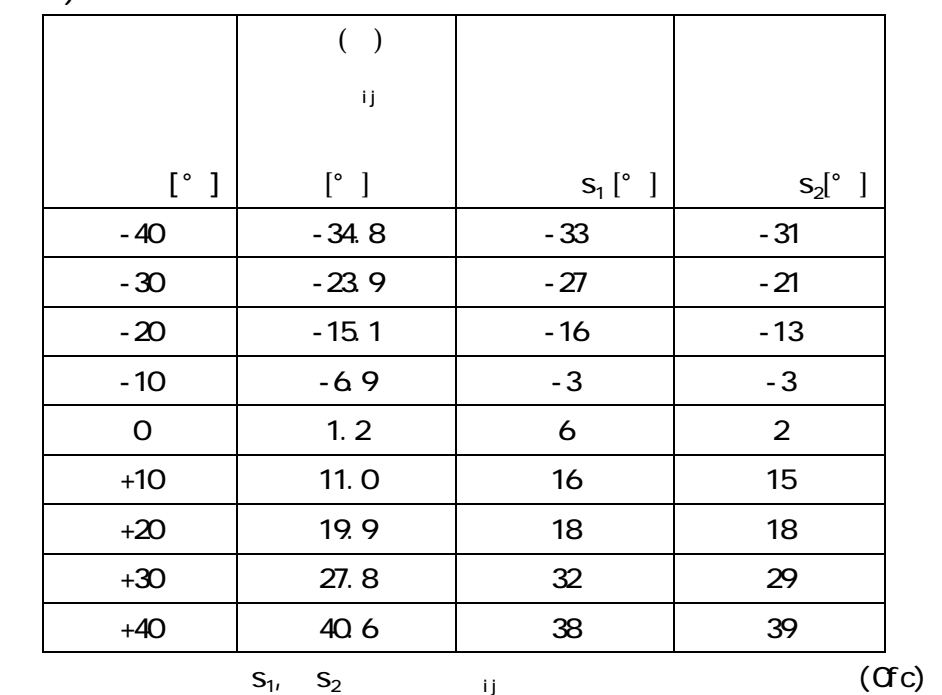

 $S_1$  (  $d:\lambda \to 0$ totomo3' …" ( E2A, Jr 2, Of C is the set of  $s_1$ (c)) and it is the contract of the contract of the set of the set of the set of the set of the set of the set of the set of the set of the set of the set of the set of the set of the set  $\begin{array}{lllll} {\rm G}{\rm c} & & & {\rm s}_{\rm 1}({\hspace{0.2cm}} {\rm l}) & {\hspace{0.2cm}}({\hspace{0.2cm}} {\rm l}) & {\hspace{0.2cm}}({\hspace{0.2cm}} {\rm l}) & {\hspace{0.2cm}}({\hspace{0.2cm}} {\rm l}) & {\hspace{0.2cm}}({\hspace{0.2cm}} {\rm l}) & {\hspace{0.2cm}}({\hspace{0.2cm}} {\rm l}) & {\hspace{0.2cm}}({\hspace{0.2cm}} {\rm l}) & {\hspace{0.2cm}}({\hspace{0.2cm}} {\rm l}) & {\hspace{0.2cm$  $($  $A(E2A)$  0.30  $B(E2B)$  1.30  $(Jr2)$  and  $0.47$  $0.60$  (  $\qquad \qquad$  )

 $S_2$  ( 'd: $\setminus$  \otomo' …" ")  $(E2A, E2B, Jr1, Jr2, Ofc)$   $S_1( )$  $( )$   $( )$ 

 $(*21 26)$ 

 $\mathbf{H}$ ijo  $\mathbf{H}$ ijo  $\mathbf{H}$ 

## http://www.slt.atr.co.jp/~tnishi/DB/micarray/index.htm

pp. 181 186(1995 )